# 25 AL Awards or How I Do What I Do By Mike Hotka

# So Who am I?

- Amateur Astronomer
- Work in the Aerospace Industry and the state of the state Getting second MS Degree
- Am a JPL Solar System Ambassador
- Write monthly newspaper articles
- Volunteer at SBO and LTO Observatories
- Give talks to groups like yourself

# I have a really COOL Job !!!

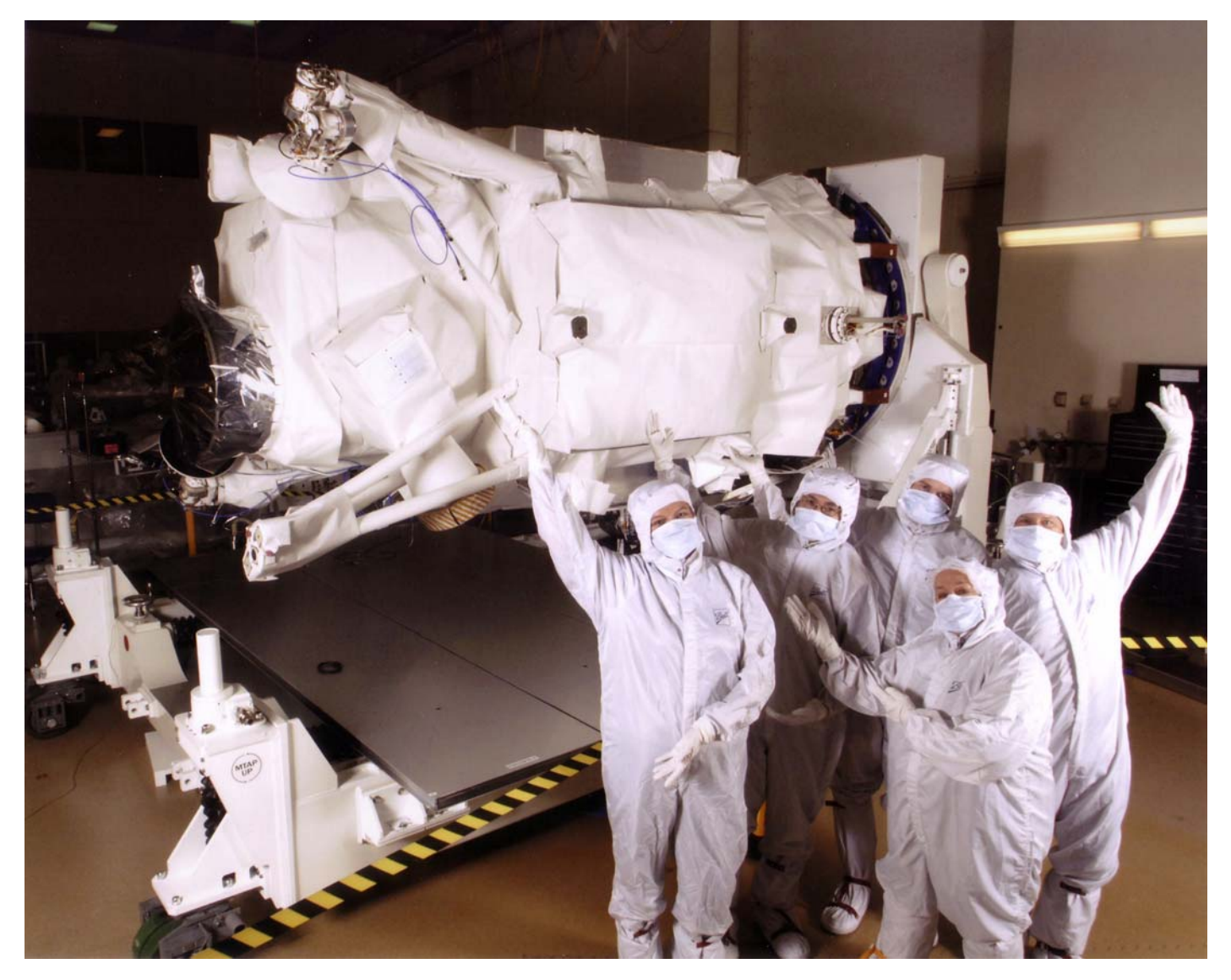

# Astronomical League Observing Clubs

- Benefits of AL Membership –Book, Astronomy, S&T Discounts
- 29-30 Programs to Choose From
- http://astroleague.org/observing.html
- Each Club has its own web page
- You learn something new from each club
- Get these neat pins

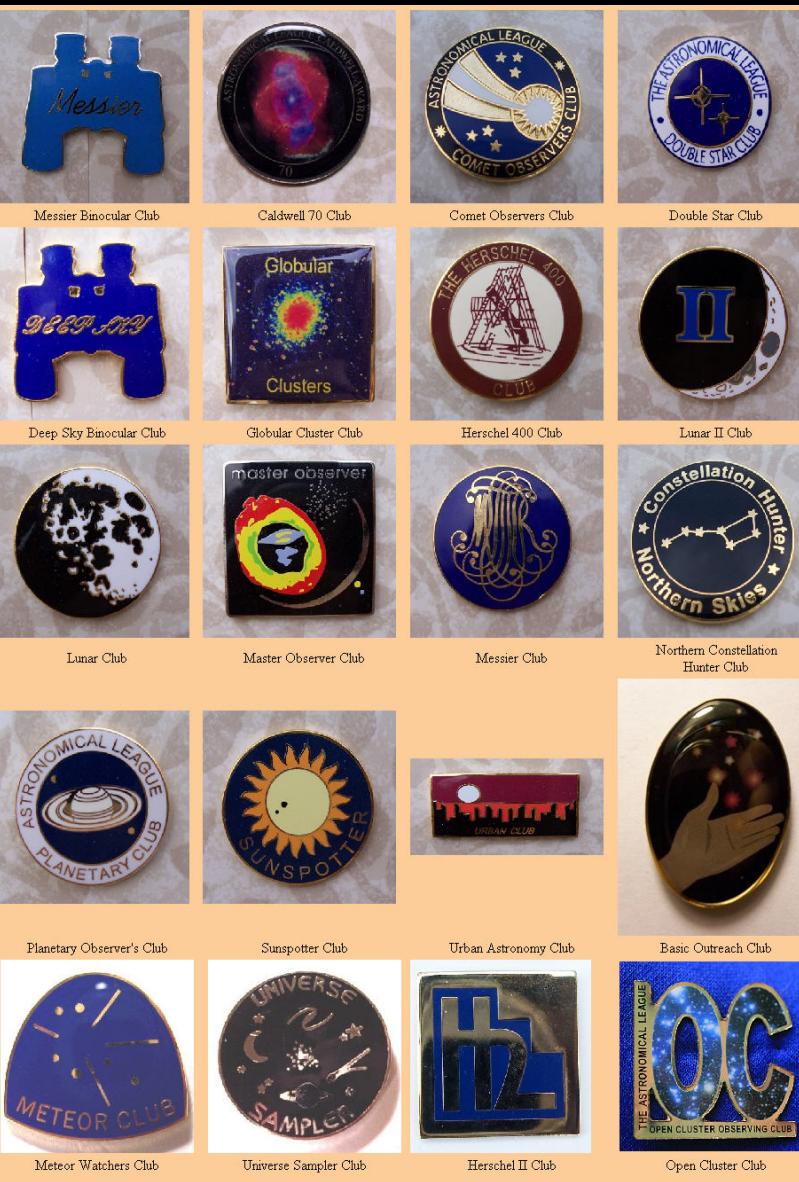

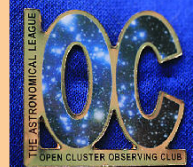

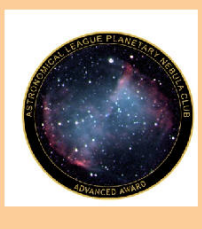

Planetary Nebula Club

## Use a Database Program

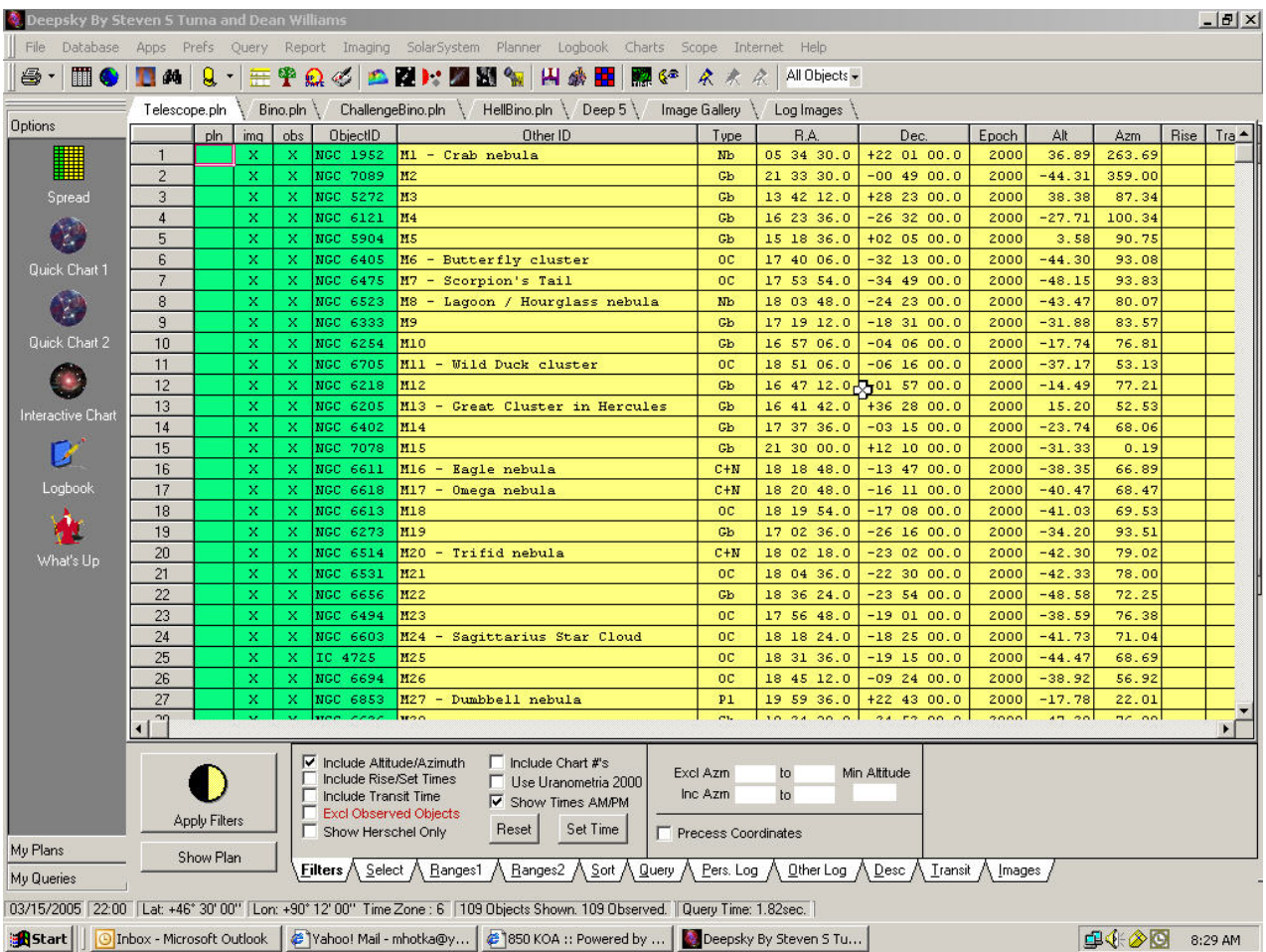

# Other Programs

- http://astrotips.com – Nice set of free downloads
- Observational Log Programs
	- and the state of the state AstroByte
	- – Deepsky Astronomical Software and the state of the state TSOL – The Simple Observing Log
- Chart Printing Programs and the state of the state Sky Charts (a.k.a. Cartes du Ciel)
- Google "astronomy logging programs"

### Make a List of Objects

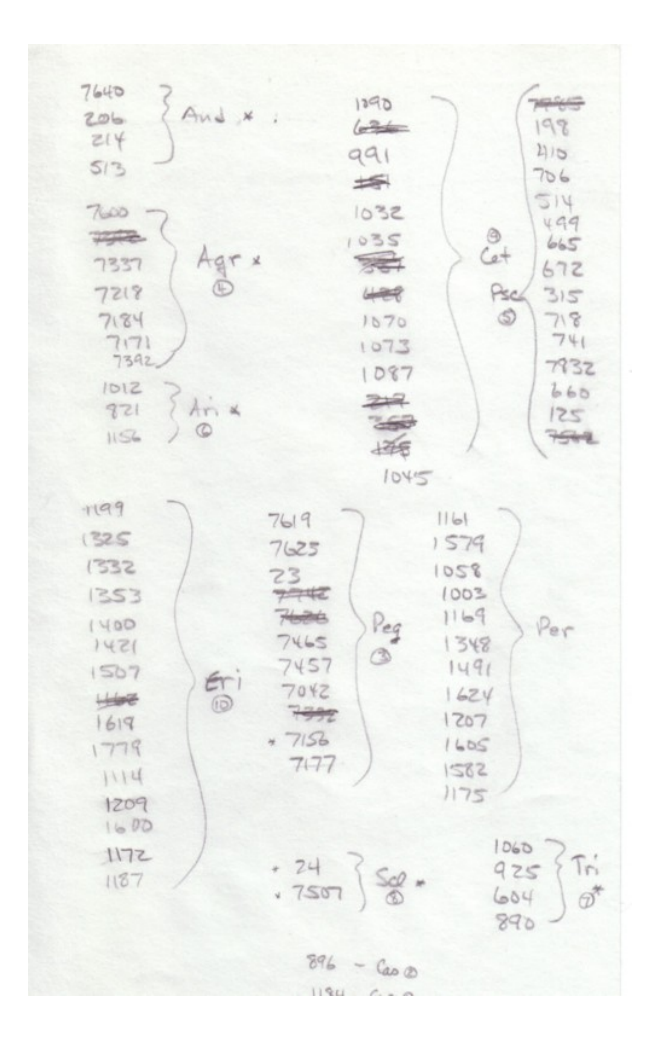

# Print Finder Charts

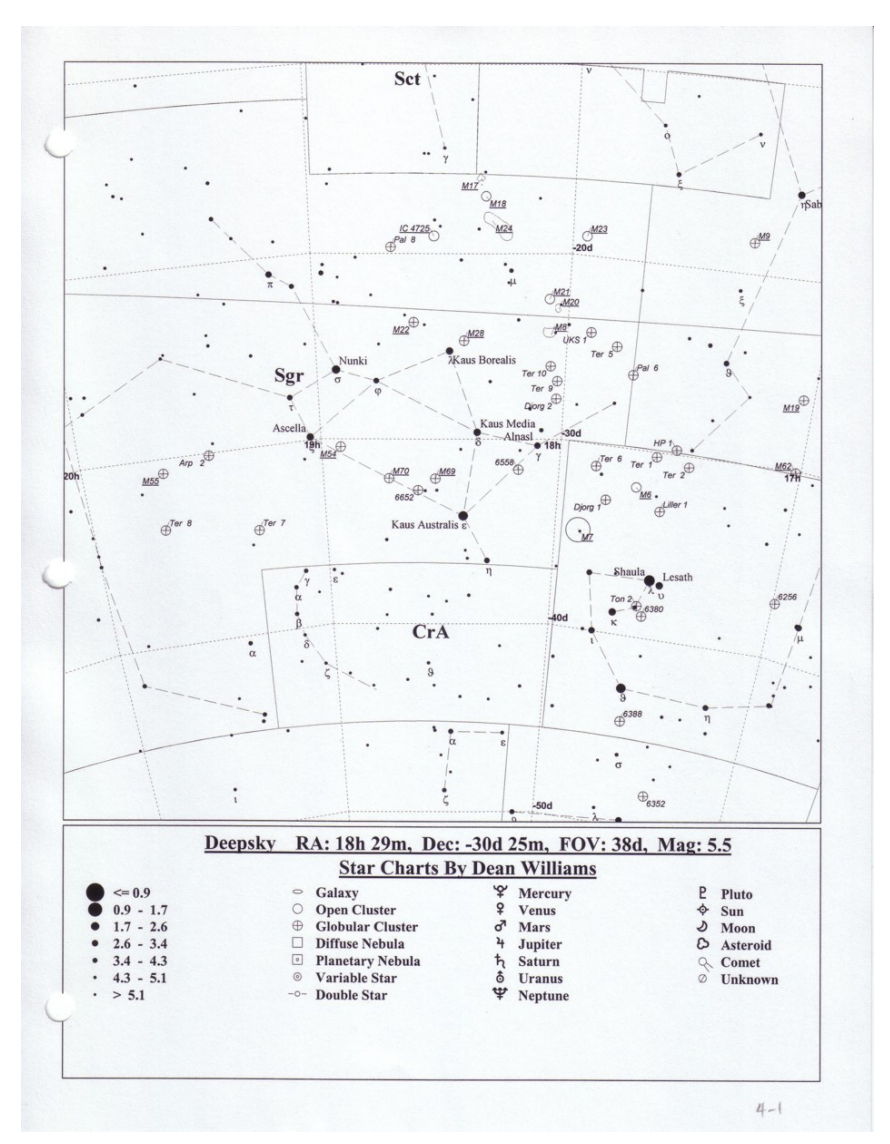

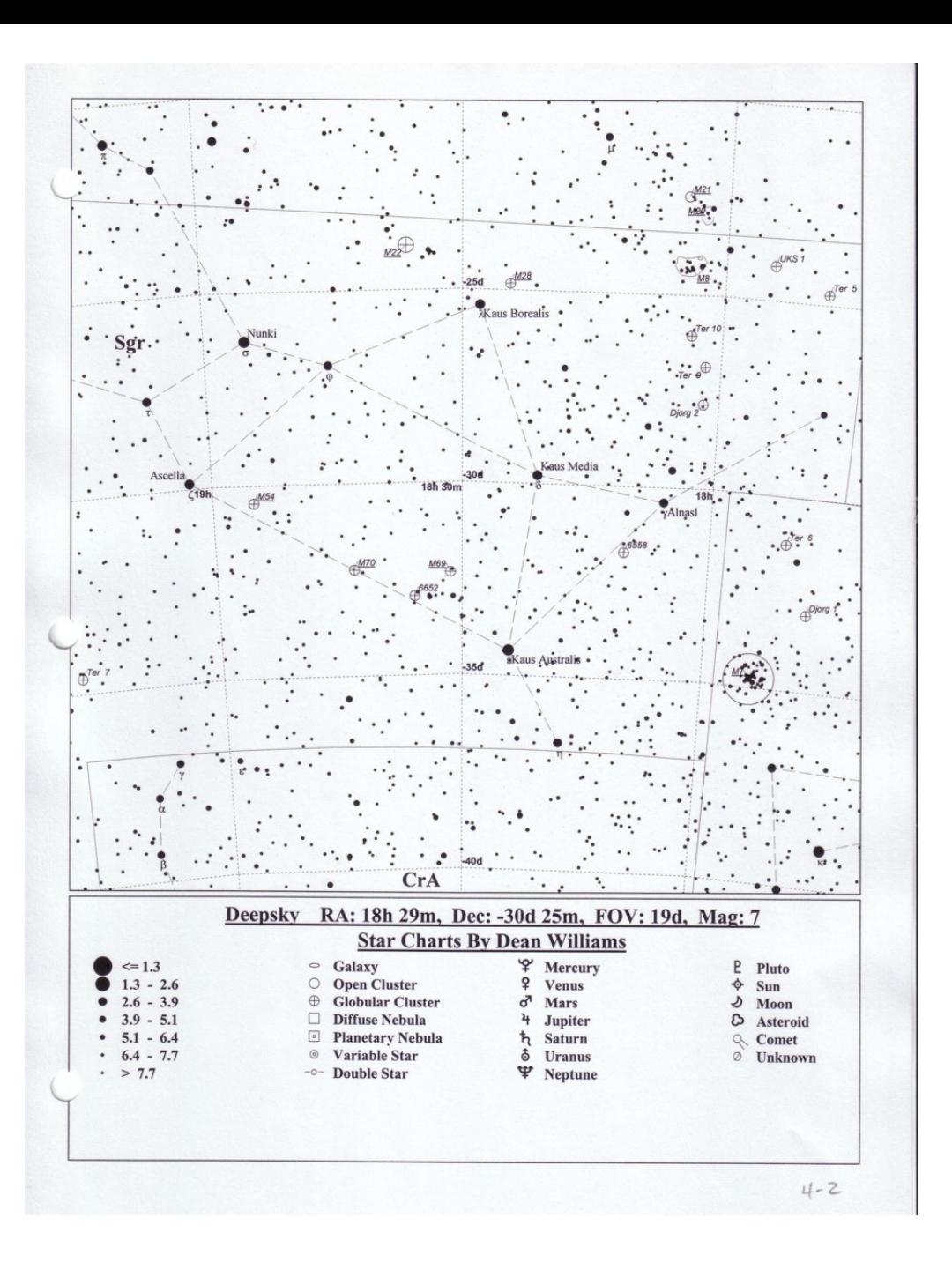

# Have Additional Finder Charts

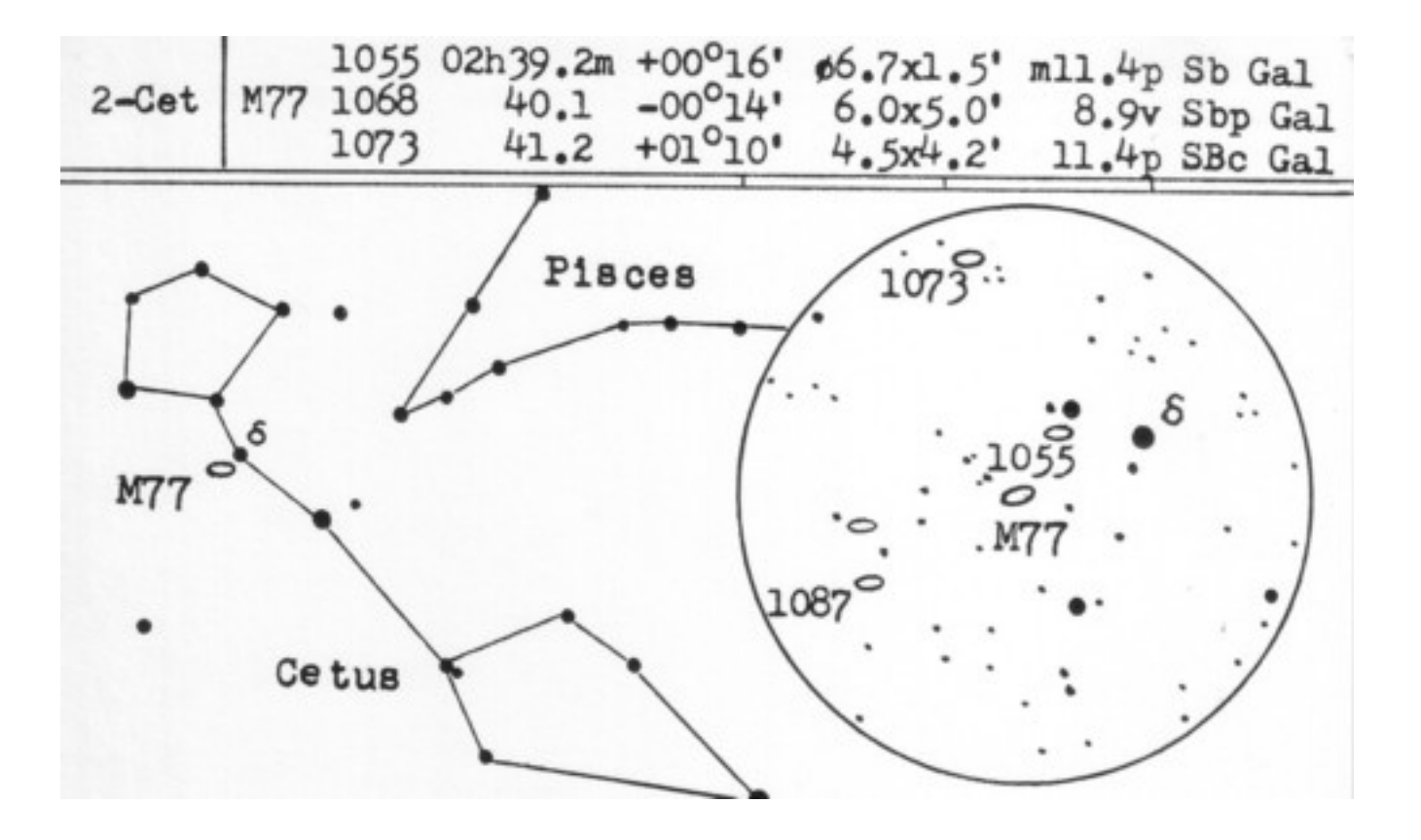

### Star Atlases

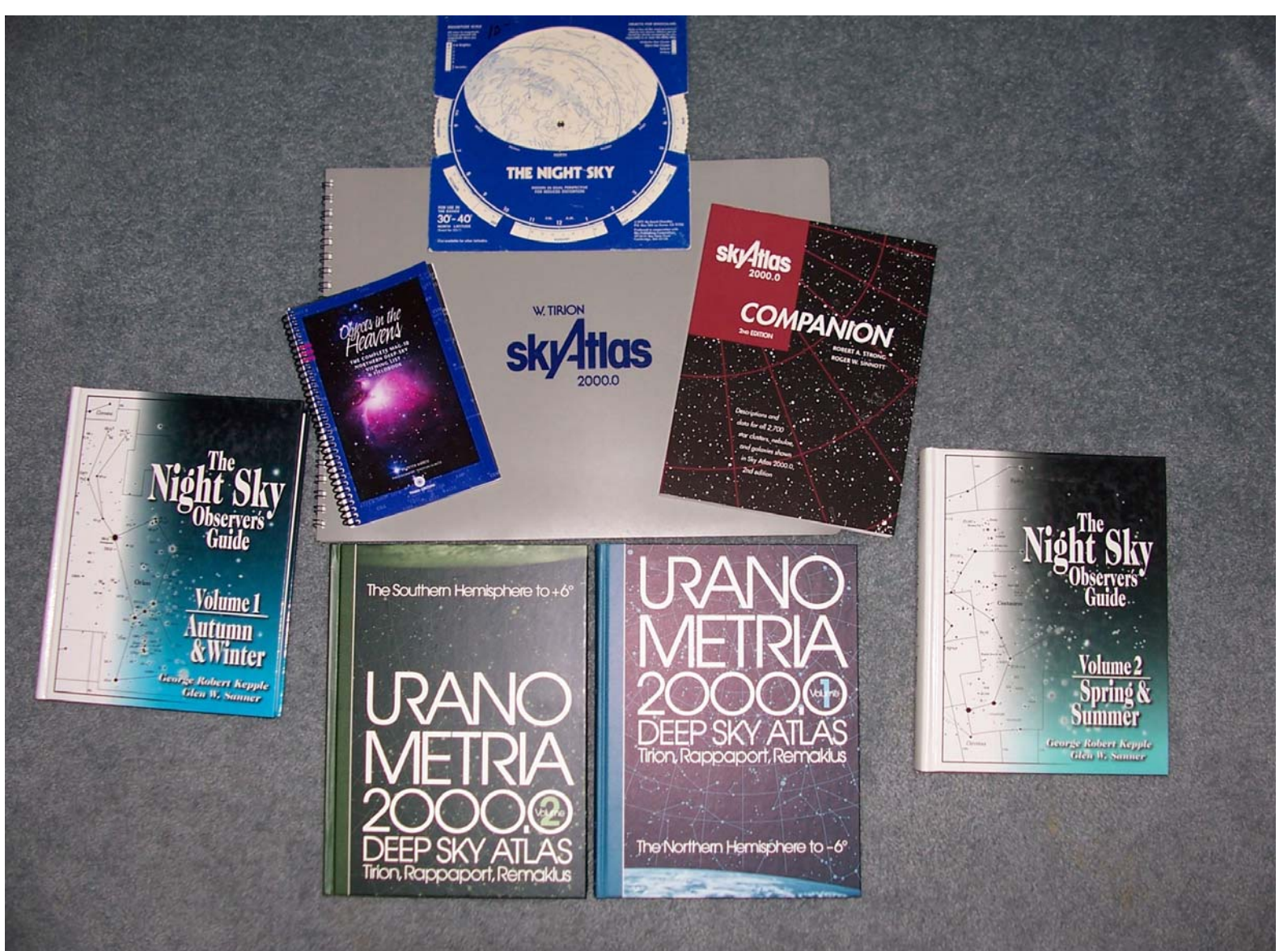

# Heart of My Starhopping

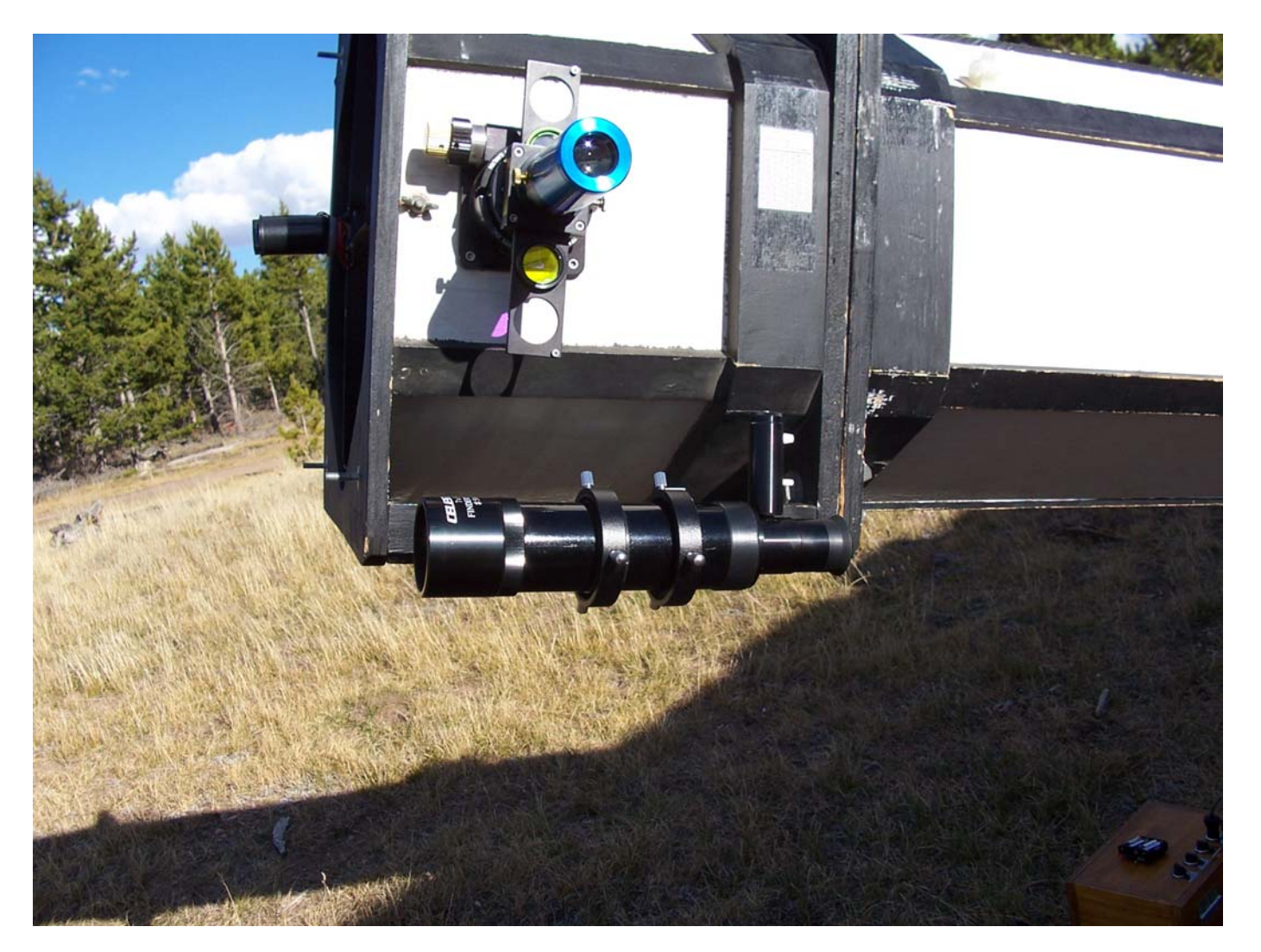

# Record Your Observations

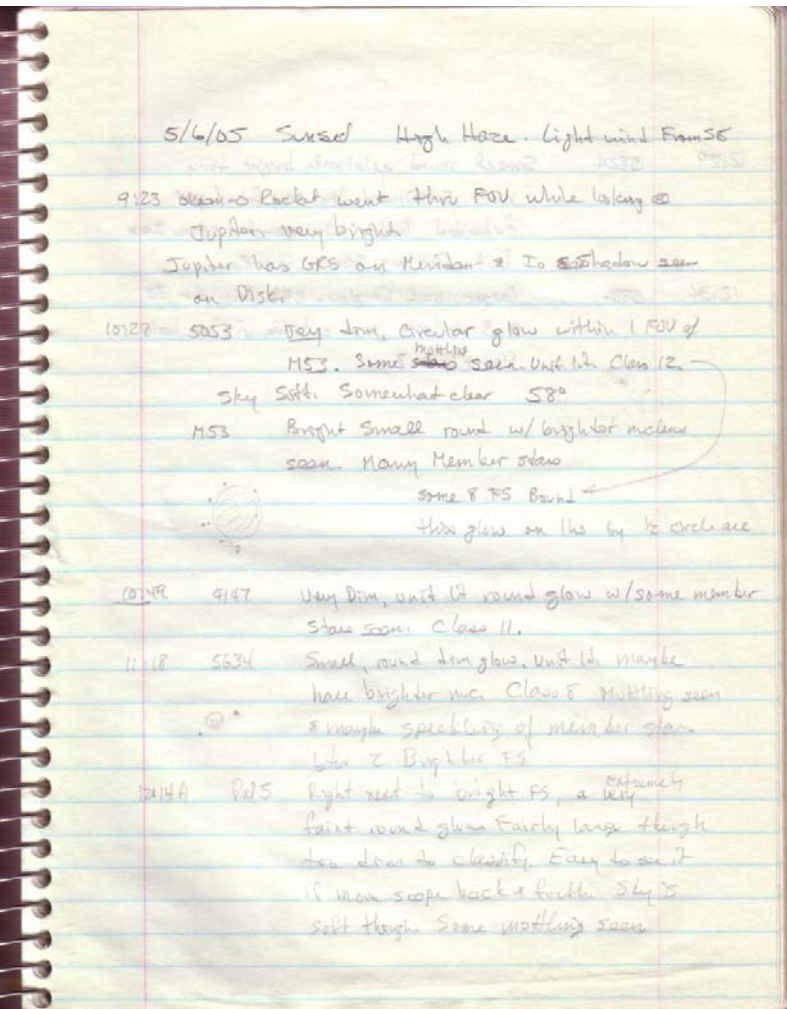

 $2|85$  3:30A Faint-imegular shaped glow w/4-5 brighter field staw an top of it  $2251$   $31374$ NZO staw of same mas w/fainter ones giving inderlying area a glow. bu ben into 3 main charles w/ a total shape of a tear drop.  $2239-37$   $31804$  This was cool.  $45224$  $D_{22}$   $D_{32}$   $D_{42}$ 6 Charles & Lee Are Without R espisor de time to which said at it Juhan wie berg th distribution 32 showed 2 stars surrounded, circularly, by a mottled nebula 19 mm showed upper star > 2x brighter than - 233/5 #1314 lower star in center of a nebula, near stais nebula was instructed a bright. then faded into a mottled lit texture 6Cr bading out into nothing **Eller 19 HOV**  $-20614074$ Fan shaped come w stor easily seen e apex both 32 x 19 show this us joet a sense had low shops three loss showed checker - the pine  $-2286$  4:18A Very louse case of 20 stars of Same mag - imegi in shape - matches 32mm picture of 250 Night Sky

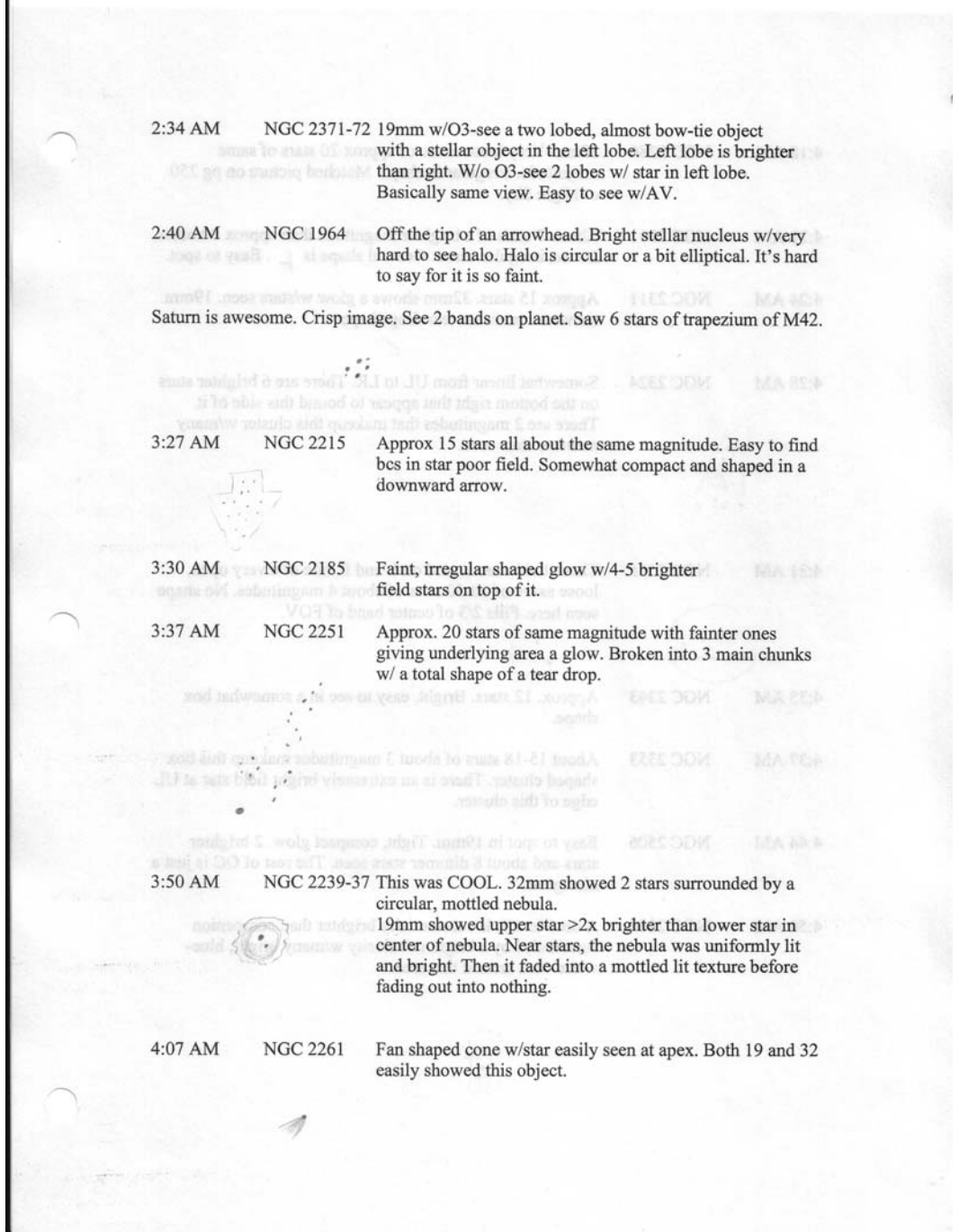

#### $9:49$ PM Gamma Leporis Magnitude 3.7, 6.3 with separation 96" Drawing #87

Easy one to see. Widely separated. Off white, maybe yellow in color. Brighter is about 2x as bright as dimmer one. Brighter is on the left. Dimmer may be redder in color than brighter. Definitely not blue-white in color.

9:50 PM Theta Aurigae Magnitude 2.6, 7.1 with separation 3.6"

Drawing #88

Two little blue-white stars very close together. Used OIII filter. The one on the left is a bit dimmer and is red in color. The one on the right is blue-green in color. Filter knocks glare down and makes them easy to see.

9:55 PM Epsilon Monocerotis Magnitude 4.5, 6.5 with separation 13.4"

Drawing #89

Off-white, maybe yellow in color. One on left is more than 2x as bright. Easy to see with good separation between them. The contract of the contract of the contract of the contract of the contract of

- 9:58 PM Beta Monocerotis Magnitude 4.7, 5.2 with separation 7.3" Drawing #90 Two evenly bright stars. Blue-white.
- 10:00 PM 12 Lycnis Magnitude 5.4, 7.3 with separation 8.7" Drawing #91

Two stars that are blue-white in color. One on right is a lot brighter. Easy to see.

Magnitude 1.5, 7.4 with separation 7.5" 10:03 PM **Epsilon Canis Majoris** Drawing #92

Another bright mismatched pair. Used OIII filter. Bottom star is the bright one and bluegreen in color. Dimmer is right on top of brighter one and is red in the filter. Sits at 11 o'clock. Seeing steadies and it comes right in. Without filter, bright one is boiling and covers up the dim one.

ored worms will formed symbol 2, 400

10:09 PM Delta Geminorum Magnitude 3.5, 8.2 with separation 6.8" Drawing #93 Hard to see and keep my eye off EP. Bottom one on right is very bright. Close, but not too close is the fainter member on the top.

Jupiter has lots of band on it tonight. Have never seen this many bands on Jupiter before. See two big bands. Band on left is then split into two. OIII filter shows the bands easily.

Snowed a lot yesterday.

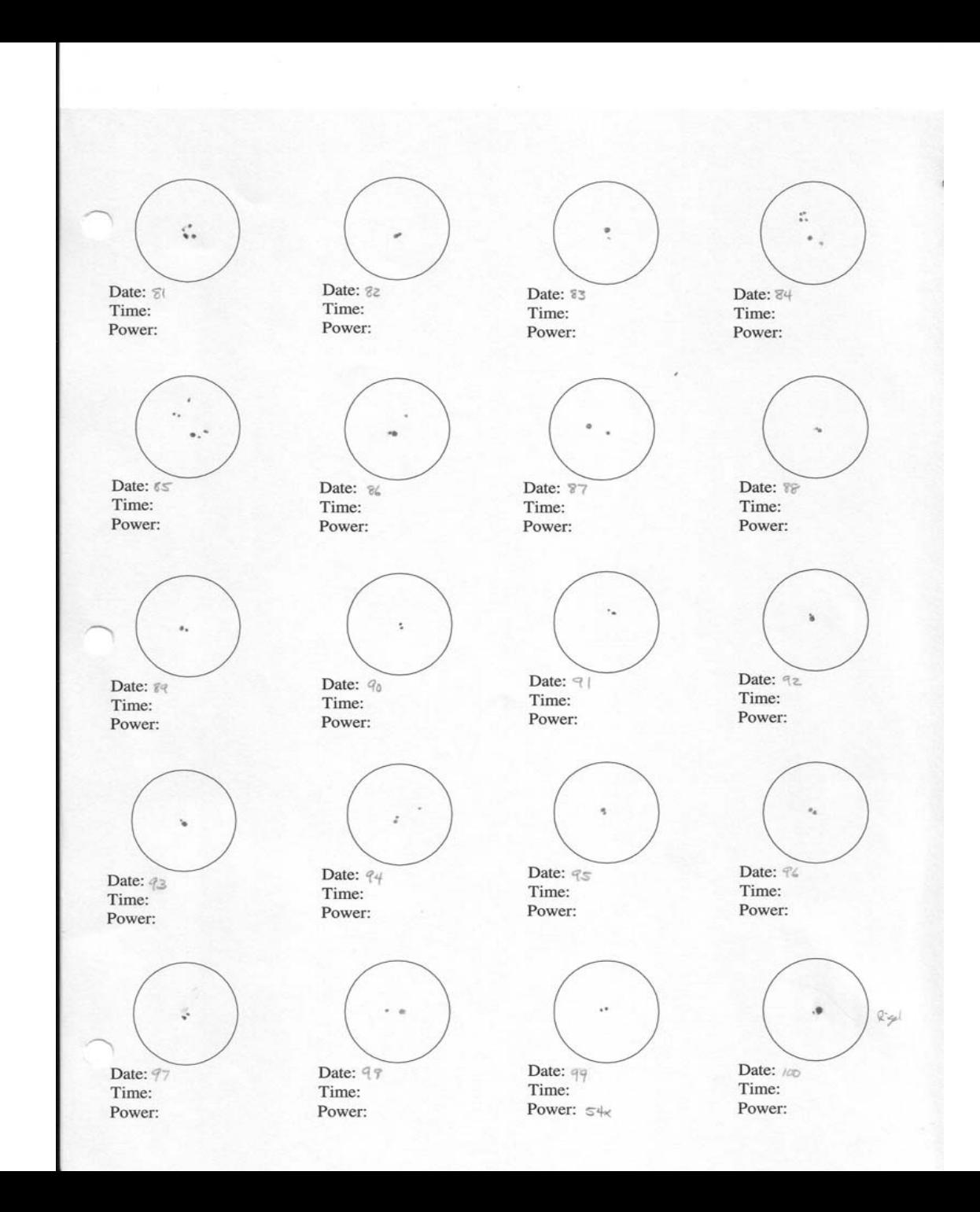

## Make Your Own Form

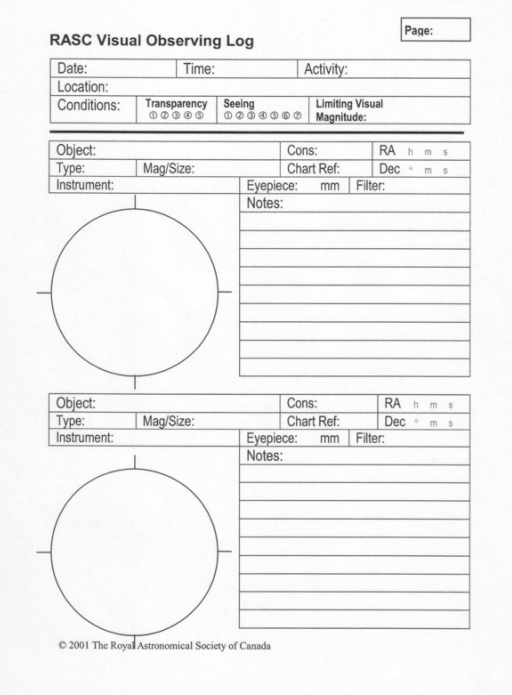

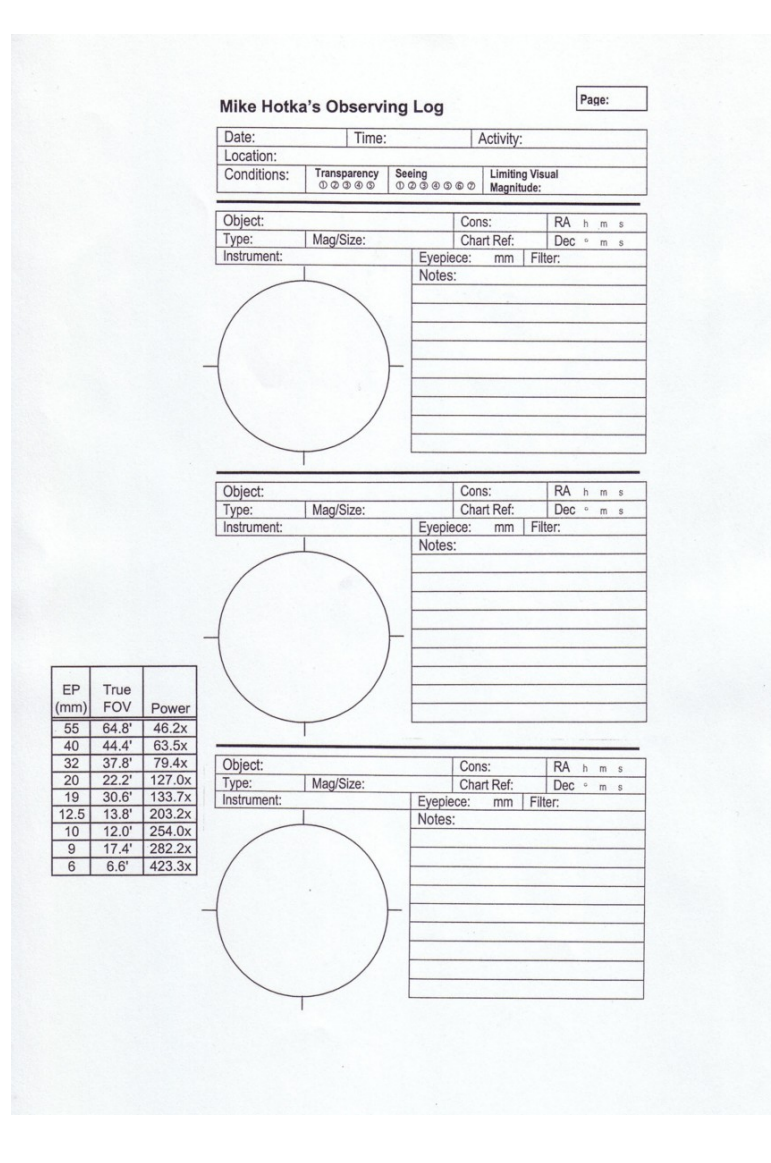

### http://www.saguaroastro.org/content/downloads.htm

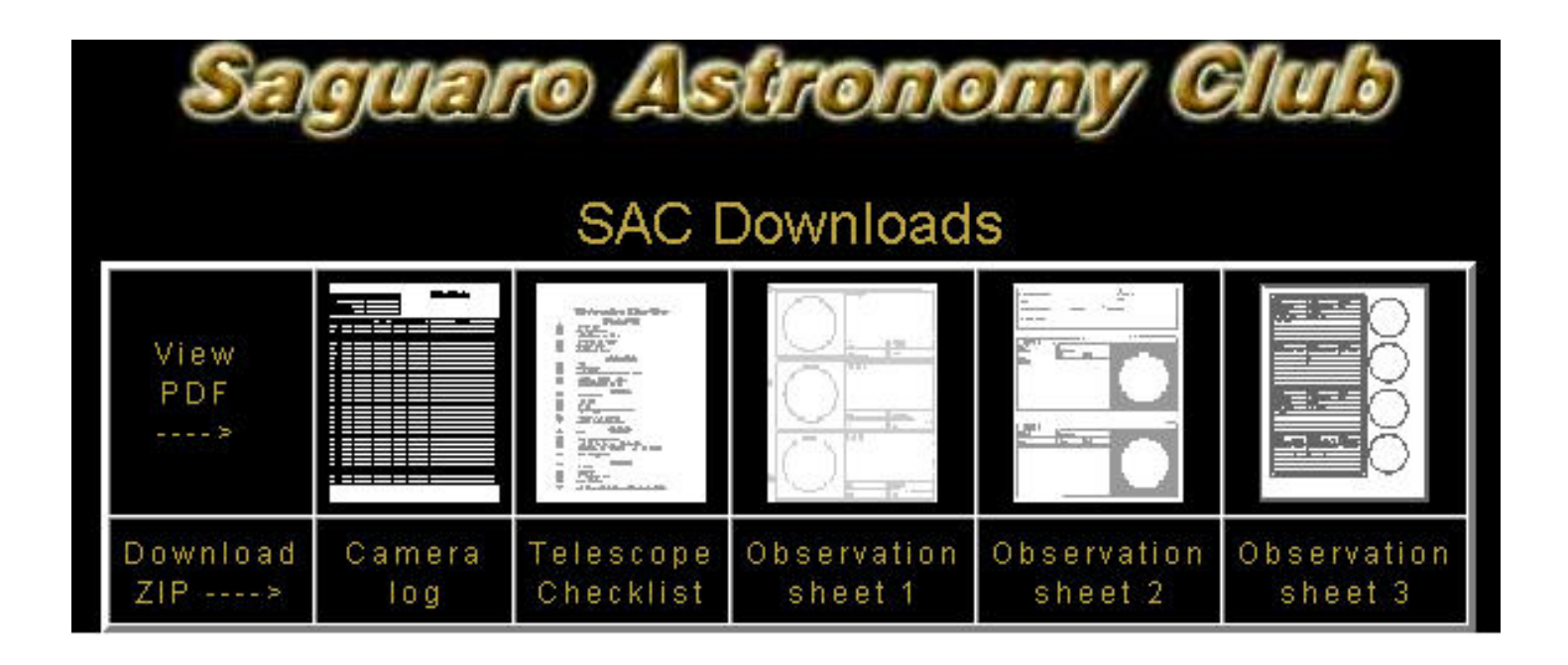

# Other Considerations

- Set Goals
	- –Go out at least one night per month
	- and the state of the state Choose objects to observe
- Measure Progress
	- –http://skinny.jeans.tripod.com/astronomy

**Michael Hotka Amateur Astronomer** Deep Sky Marine **JPL Solar System Ambassador** Broomfield, Colorado - USA

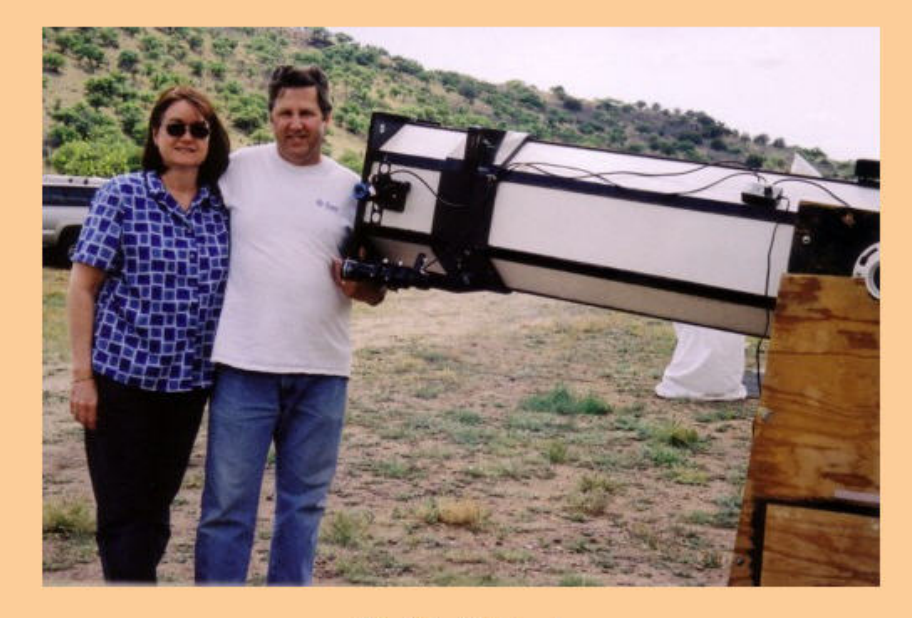

#### **My Best Friend**

### **Current Lunar Phase**

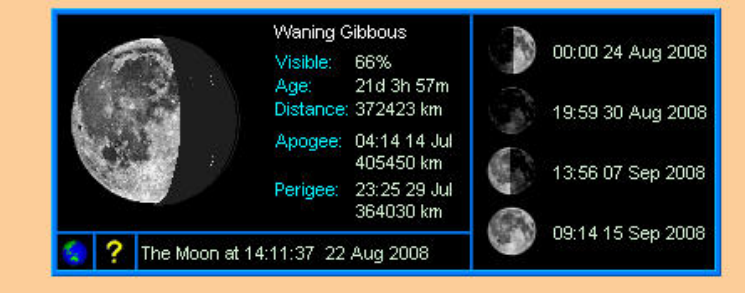

#### **Web Site Navigation**

**My Astro Biography** 

**My Astro Accomplishments** 

**My Astro Buddies** 

**Observing Lists** 

**Awards Page** 

**Observing Logbook** 

How I Do What I Do

**Equipment** 

**End of My Observatory** 

**New Telescope Progress** 

**Our Business** 

**My Useful Astro Links** 

**Other Great Astro Links** 

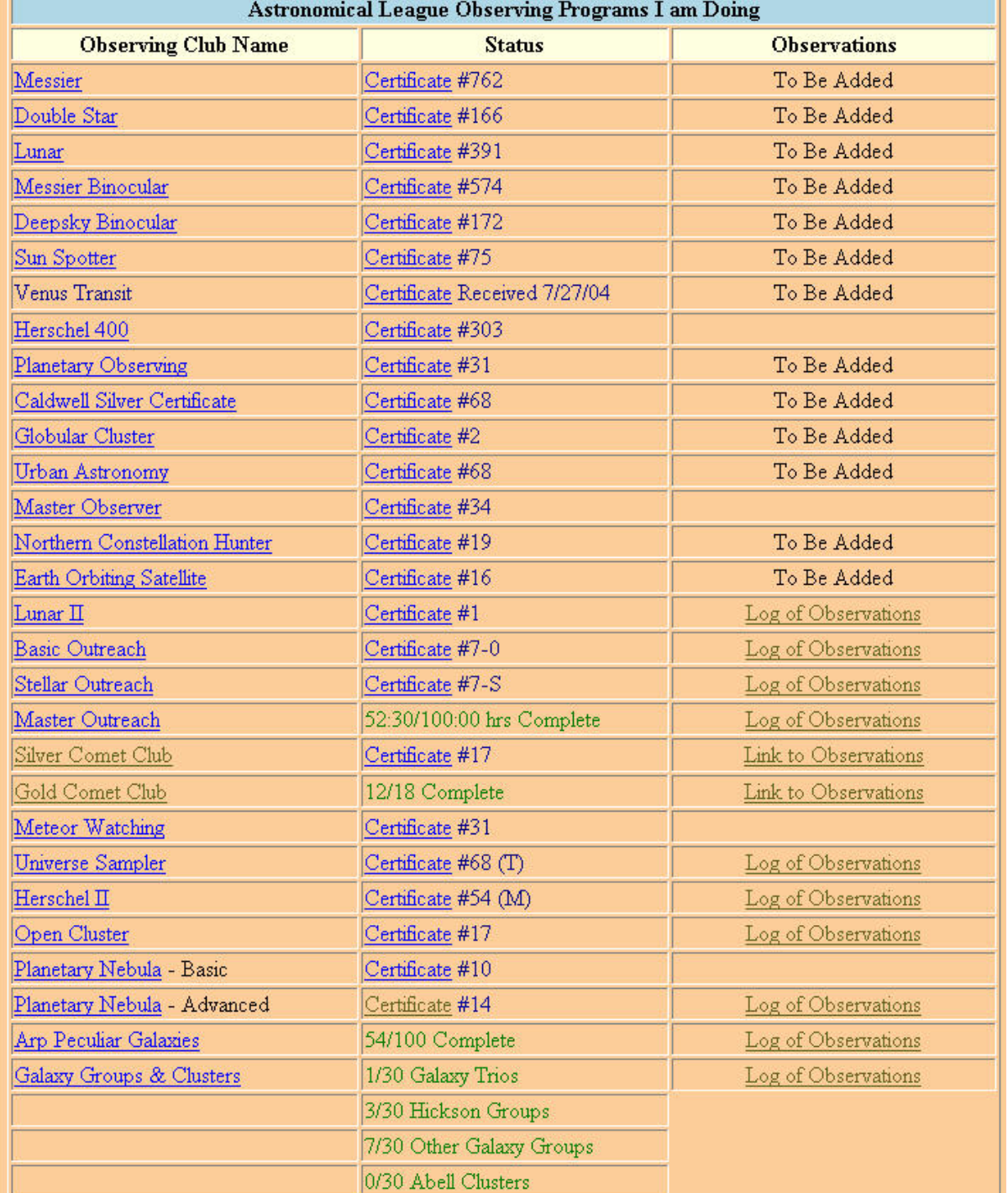

**IF** 

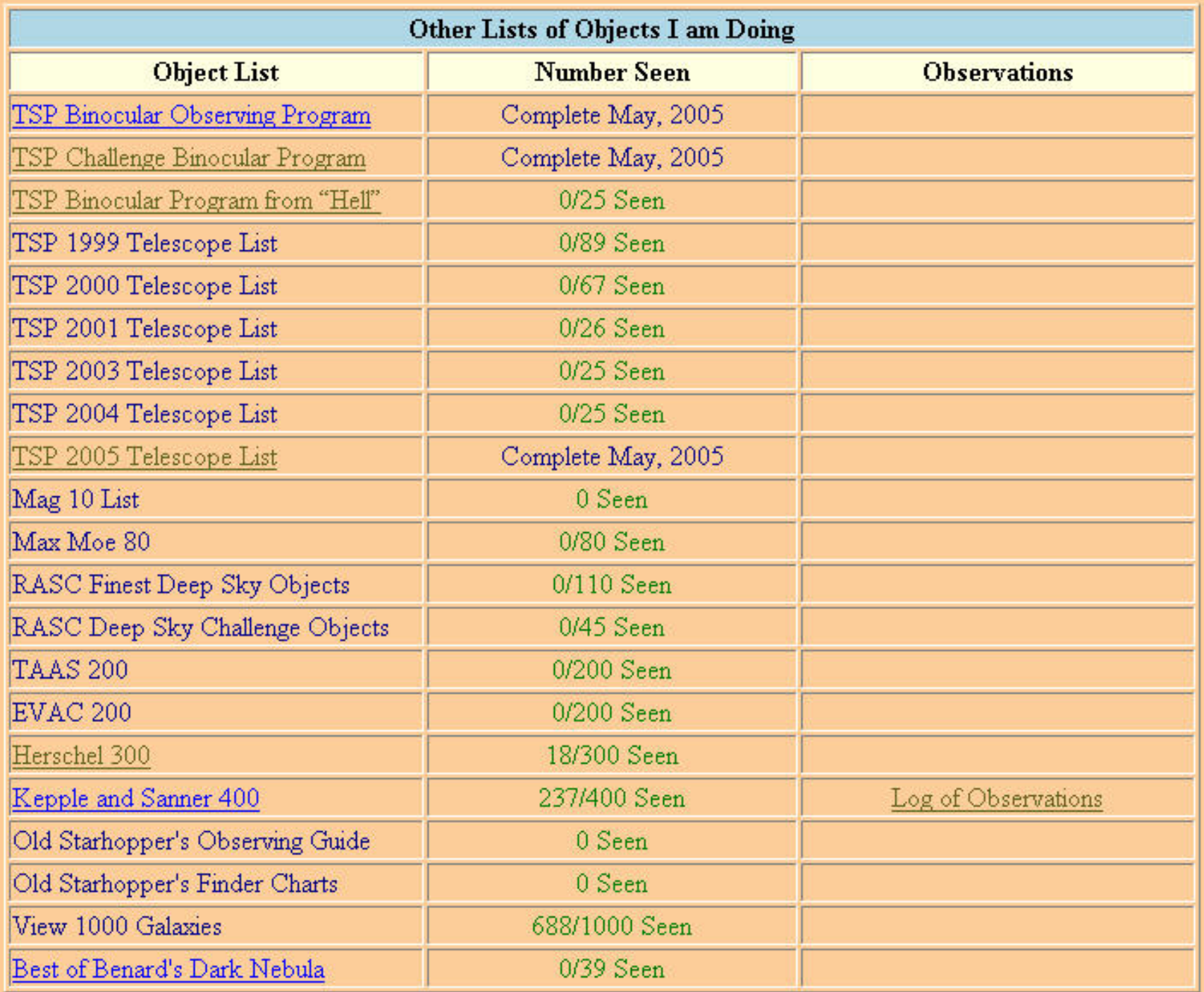

Pawnee (RAC) Weather NWS (Briggsdale, CO) Local Forecast Hourly Key Weather Indicators Pawnee Clear Sky Clock NE Colorado WebCam Satellite View of Region

Denver DSS Weather NWS (Deer Trail, CO) Local Forecast Hourly Key Weather Indicators **DSS Clear Sky Clock** Limon WebCam **Current Weather Conditions** Satellite View of Region

Fox Park Weather NWS (Woods Landing, WY) Local Forecast Hourly Key Weather Indicators Fox Park Clear Sky Clock WebCams from Area Satellite View of Region

My Backyard Weather NWS (Broomfield, CO) Local Forecast Hourly Key Weather Indicators Broomfield Clear Sky Clock Broomfield WebCam Satellite View of Region

John Martin State Park NWS (Lamar, CO) Local Forecast Hourly Key Weather Indicators Lamar Clear Sky Clock Area WebCam Satellite View of Region

Database Programs The NGC/IC Project - Nice Astronomical Database Program Deep Sky Browser - Nice Star Chart Program Extragalactic Database - NASA/IPAC Extragalactic Database **Current Sky Events** Weekly Bright Comets - Weekly Information about Bright Come What's Up in the Sky - SkyHound includes Current Comets **Target Lists East Valley Astronomy Observing Lists** 

# Selecting an Club to do

#### Open Cluster Club Chair:

**Benjamin Jones** 9322 Tyler Oaks Helotes, Texas 78023 (210) 378-0835 E-mail: benjamin jones2@yahoo.com

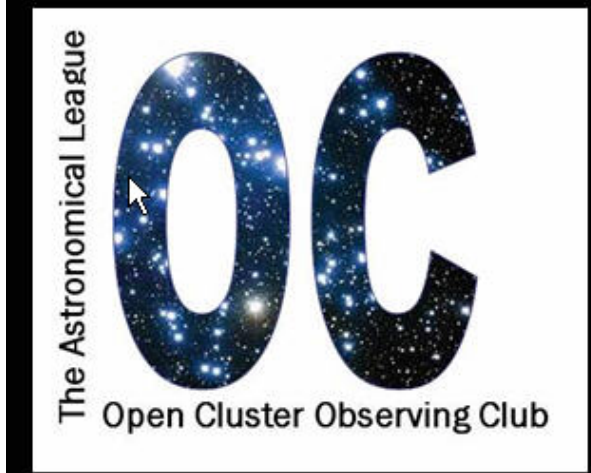

#### Introduction

Open clusters are of tremendous importance to the science of astronomy, if not to astrophysics and cosmology generally. Star clusters serve as the "laboratories" of astronomy, with stars now all at nearly the same distance and all created at essentially the same time. Each cluster thus is a running experiment, where we can observe the effects of composition, age, and environment. We are hobbled by seeing only a snapshot in time of each cluster, but taken collectively we can understand their evolution, and that of

their included stars. These clusters are also important tracers of the Milky Way and other parent galaxies. They help us to understand their current structure and derive theories of the creation and evolution of galaxies. Just as importantly, starting from just the Hyades and the Pleiades, and then going to more distance clusters, open clusters serve to define the distance scale of the Milky Way, and from there all other galaxies and the entire universe.

# How I use the DAS

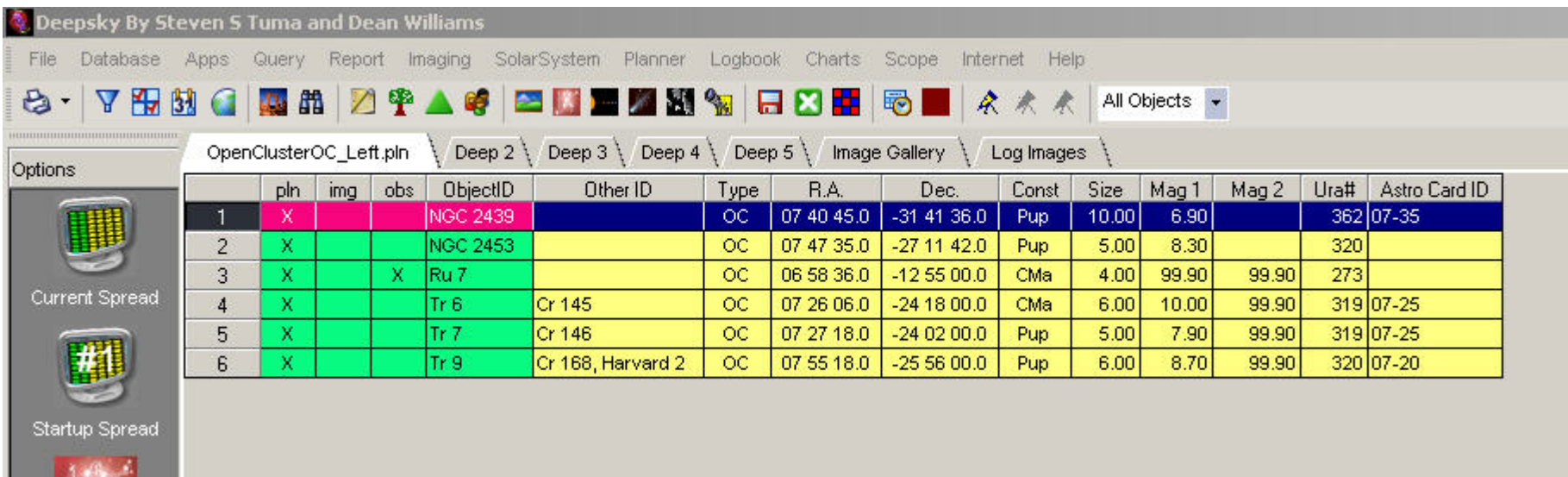

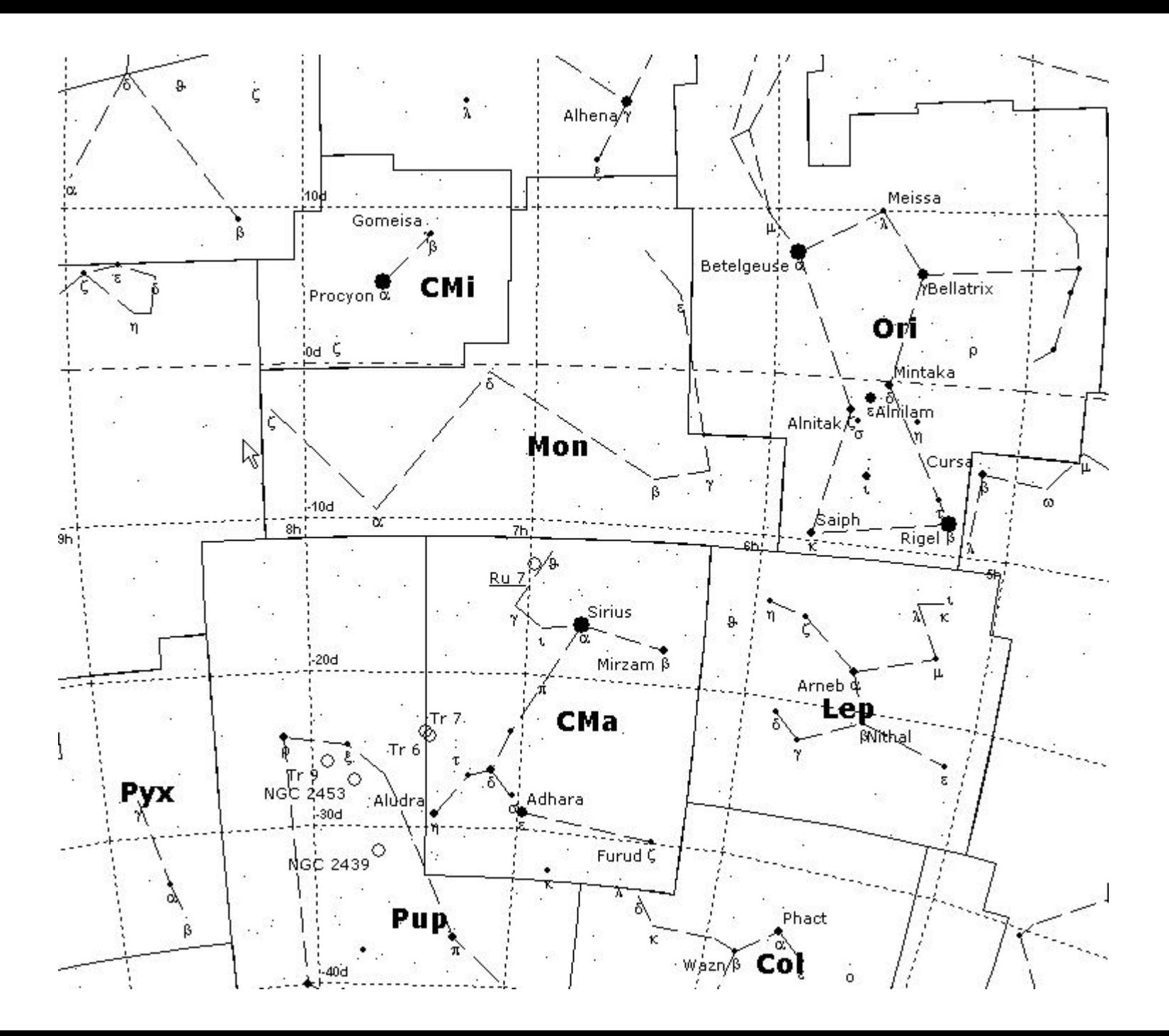

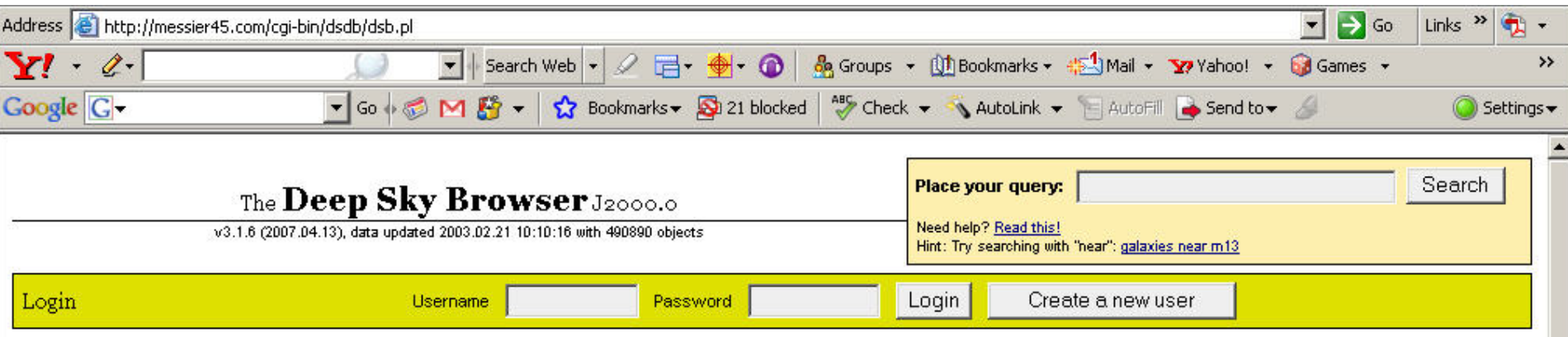

### Introduction

The Deep Sky Browser is a front end to the ever expanding database called the Deep Sky Database. You'll find all popular Deep Sky objects known organized to be easy to locate and to include in observing lists. Each object has maps and images as well as available information needed for the Deep Sky observer. The database is continously updated and corrected. If you do find errors or missing objects, please give notice at the e-mail address below.

### Why login?

When you create a user and log in it enables you to create and store several observation lists, add observation locations, view objects visible at these locations at any given time, change the look and feel of the Deep Sky Browser to your liking and lots of other nice things. The username and password is just to be able to connect you with your saved data. There's no "e-mail required" or anything. You remain completely anonymous if you wish.

#### How to use the search engine

Simple: Just write your query in the search field at the top of this page. The search is case insensitive. Here are several searches that may help you in the beginning:

- NGC IN AURIGA gives all NGC objects in the constellation Auriga.
- NGC 253 gives information for the galaxy NGC 253.
- Messier 9\* gives all objects having a name starting with Messier 9.
- . Mrk Dec>80 gives all Markarian galaxies with declination greater than 80°.

One of the primary goals of this service is to make it easy to use, but of course a limited insight into astronomy is required. You should be able to understand the workings of the service by trial and (hopefully not) error. Otherwise the help pages might help you understand more. The tips on the bottom of this page may also help you along.

### Do you need support?

You are welcome to ask the creator of anything related to this service. Contact information is at the bottom of this page.

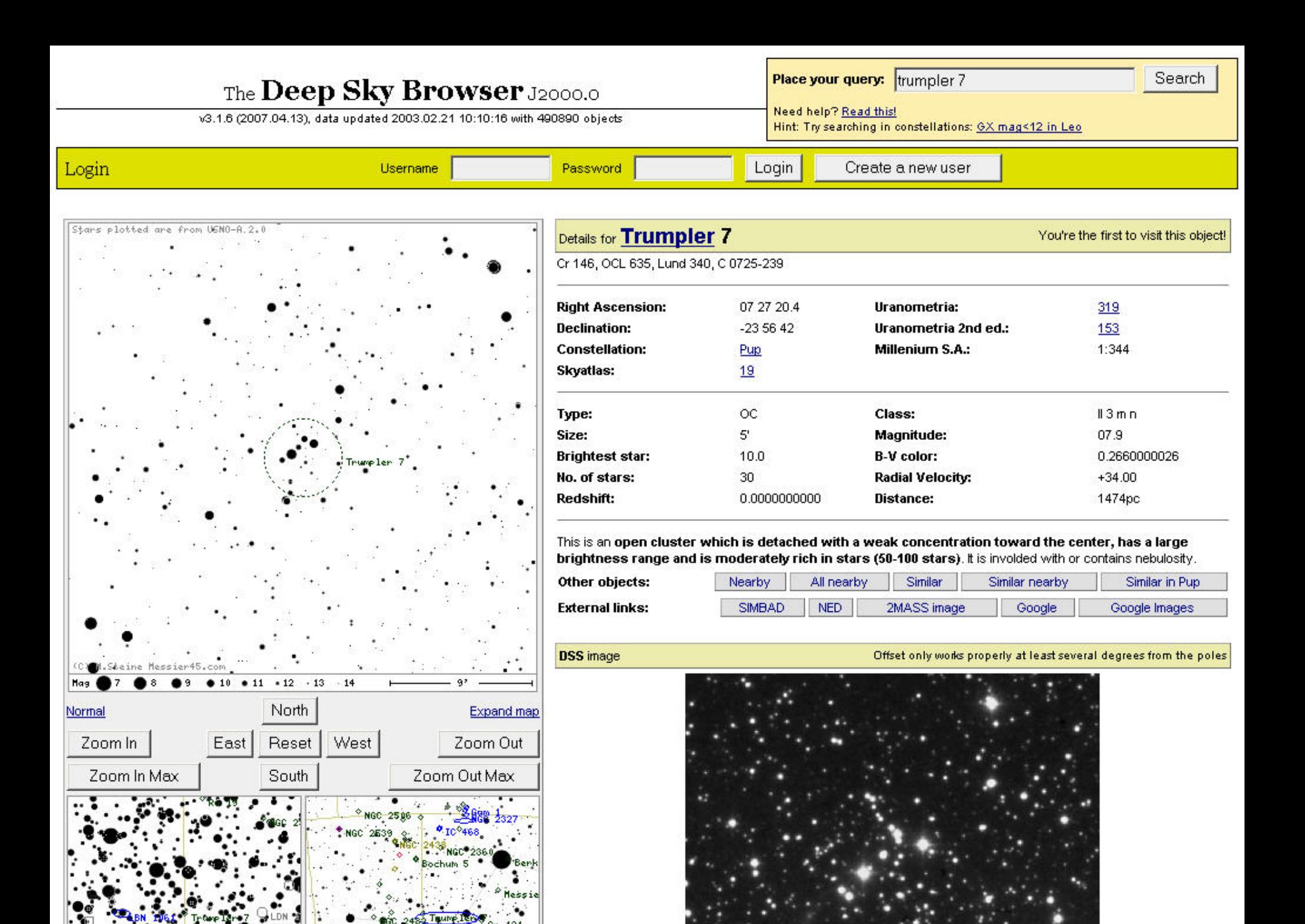

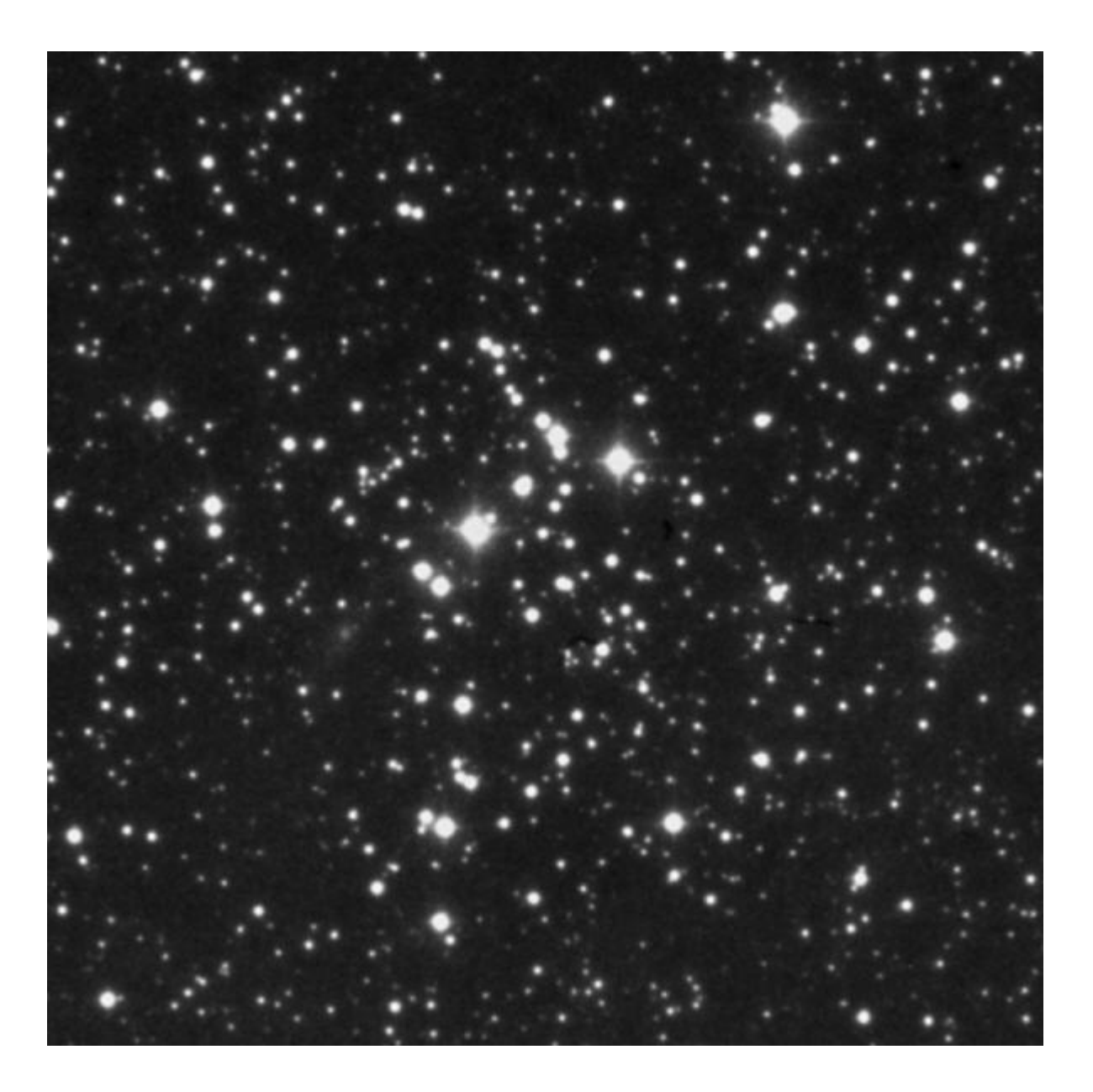

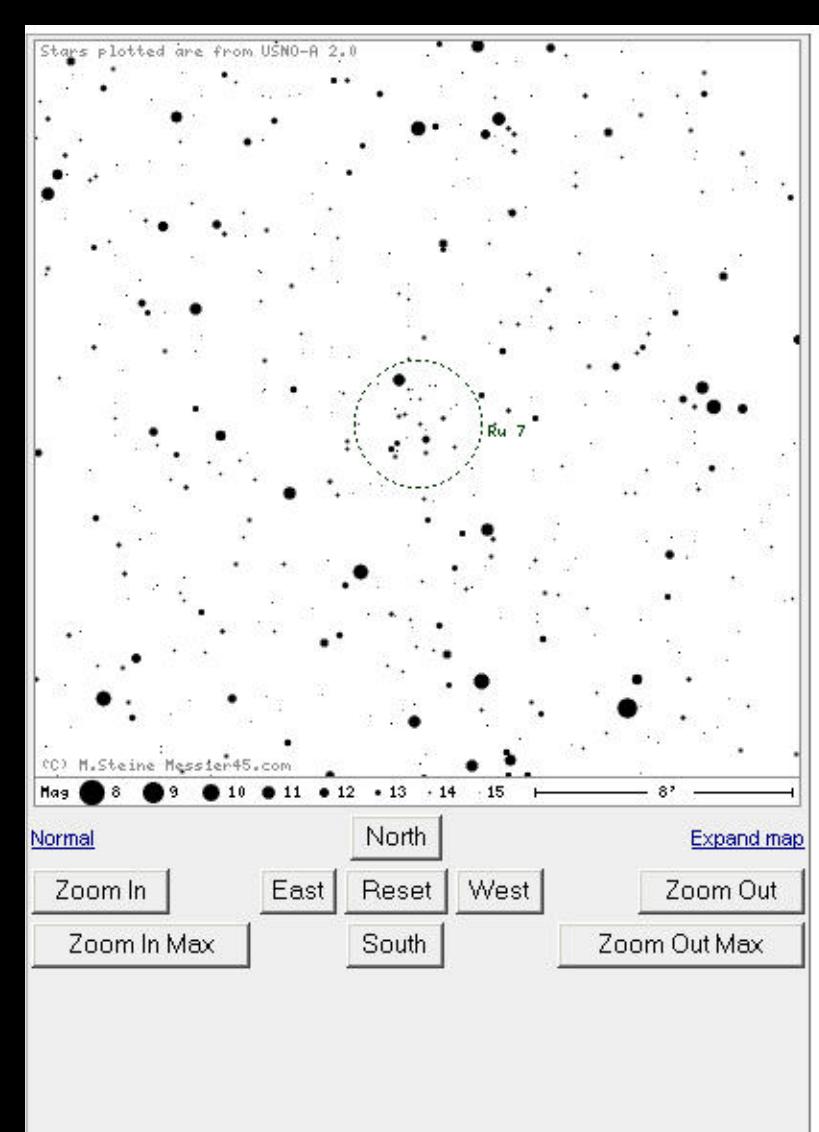

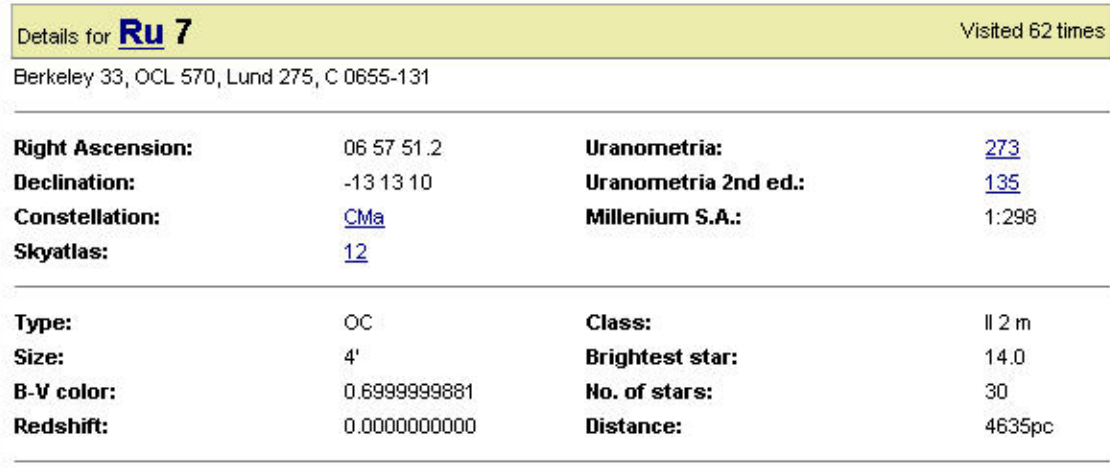

This is an open cluster which is detached with a weak concentration toward the center, has a moderate brightness range and is moderately rich in stars (50-100 stars).

| Other objects:  | Nearby | All nearby | Similar     | Similar nearby | Similar in CMa |
|-----------------|--------|------------|-------------|----------------|----------------|
| External links: | SIMBAD | <b>NED</b> | 2MASS image | Google         | Google Images  |

**DSS** image

Offset only works properly at least several degrees from the poles

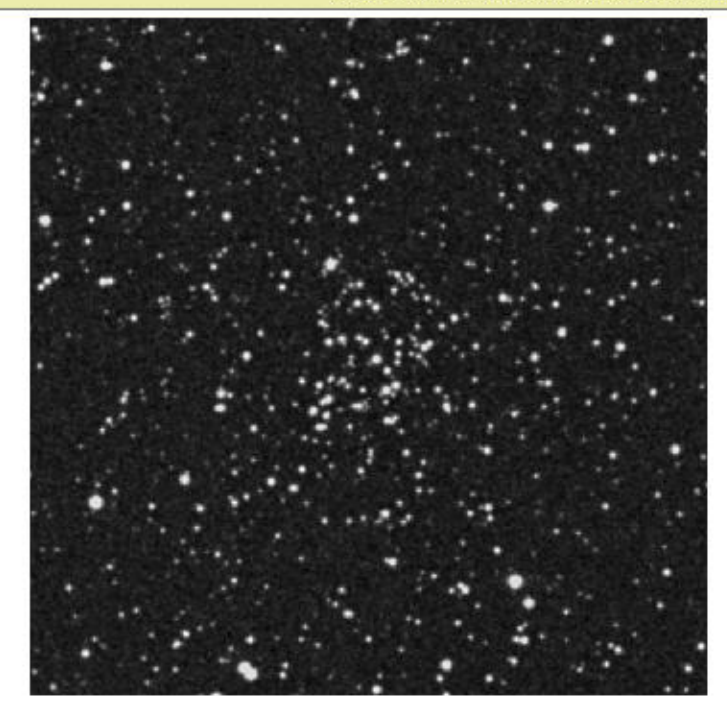

Sky Geeat Steady no wind By" 8146 6885 a very birght BW stor sits in the middle of a bunch of staw su+ of about 4 mags that are a little more dance to upper right than lower left. Almost Pills For of 19 bery nice. Class J Z m.  $856$ 7209 Nice 50+ stars. Nice concentration Most of same mag. 2-3 dimmer mago seen w/ these Staw. 3 Fs form trangle on lower left of Cluster. These 3 staw & cluster Fit all in Avm For Class IZ min Nice.  $9105$ 101434 19mm. Very compact & very dim. 4 Bught IS Staw bound churcher to left. 10-15 very faint face  $\cdot$   $\left($ sit on a very dring low. that is easily seen. Class I 3p. Hard to classify Gos cand count the staw in glow 9121 Kng9 19mm. Roght an stor field. See all the net Staw but shows nothing. 9 mm shows 4 very faint stais in area where chooser should be = but nothing close. Coulant classify. is inflate were to probably a the bishing 9182 But 59 19mm 5 staw seen of Zmag sitting on a very faint glow. 9 mm showed 3-4 more very faint Stars w/ there 5. Class II sp

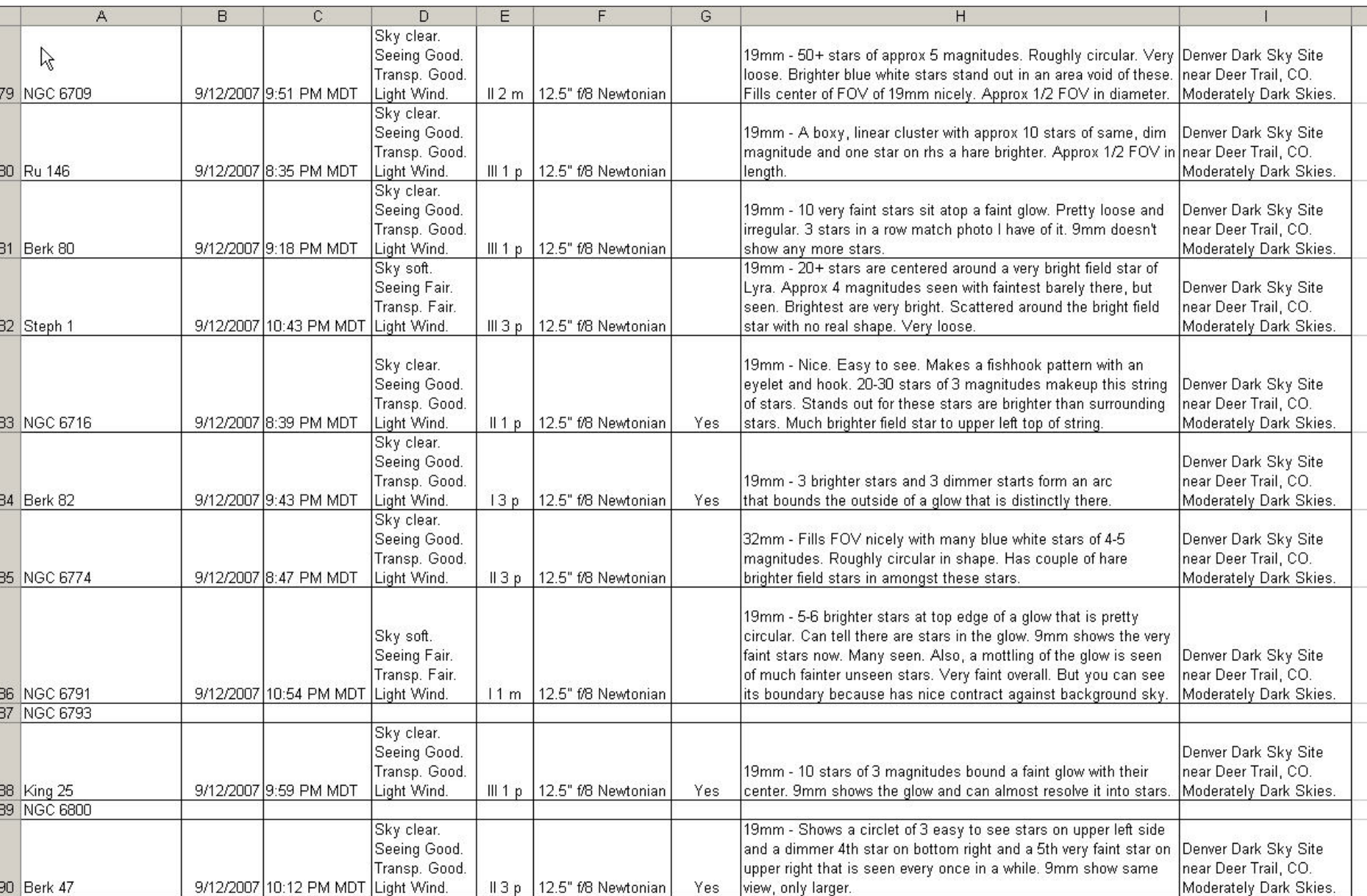

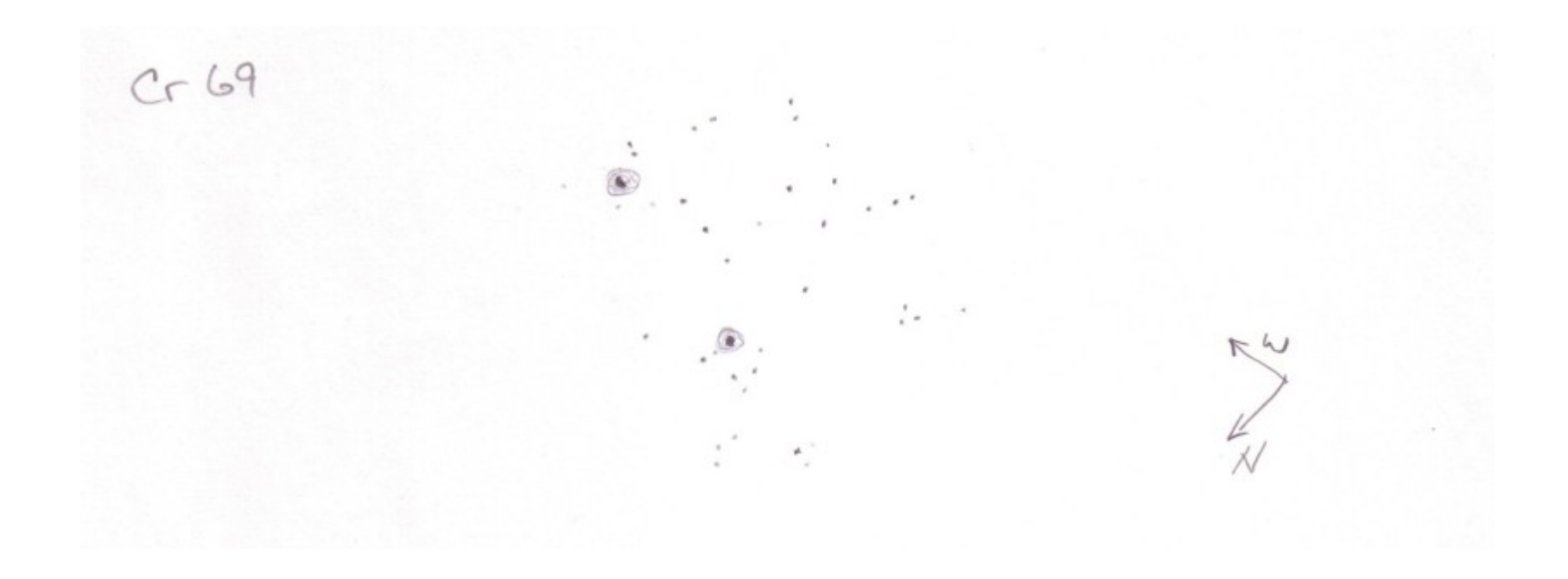

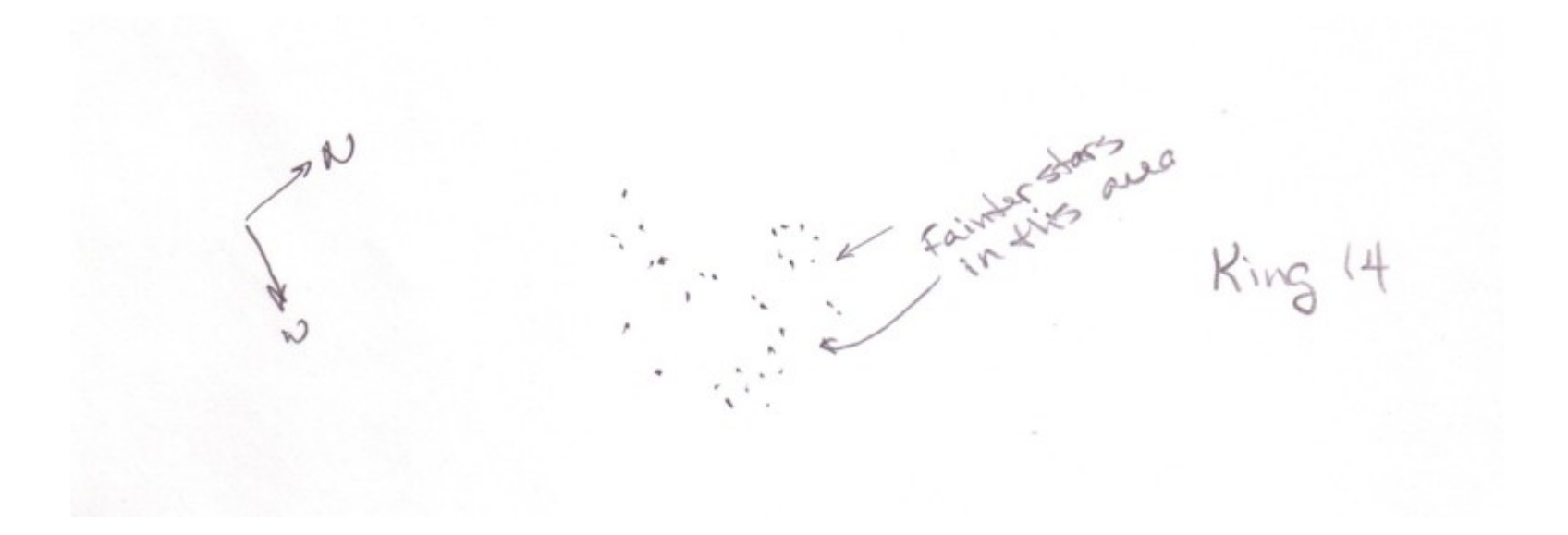

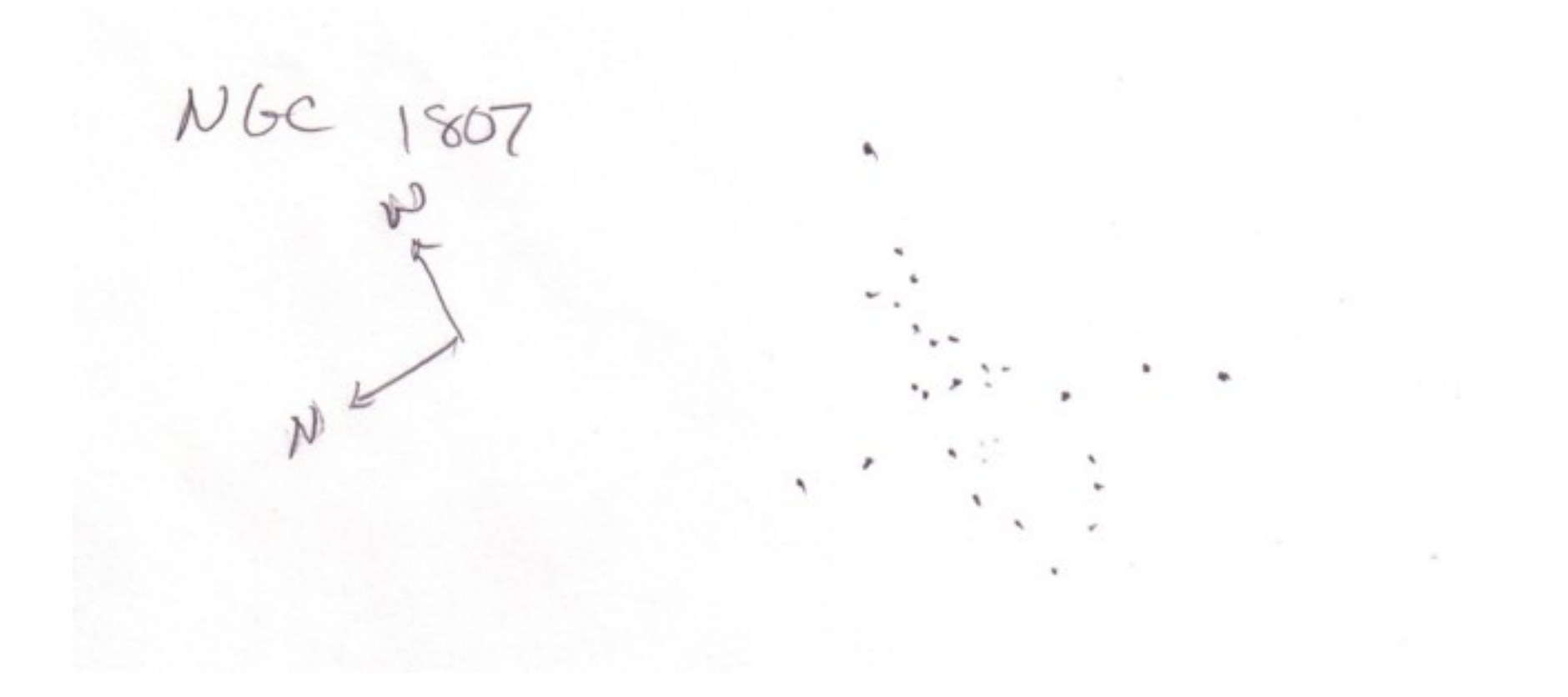

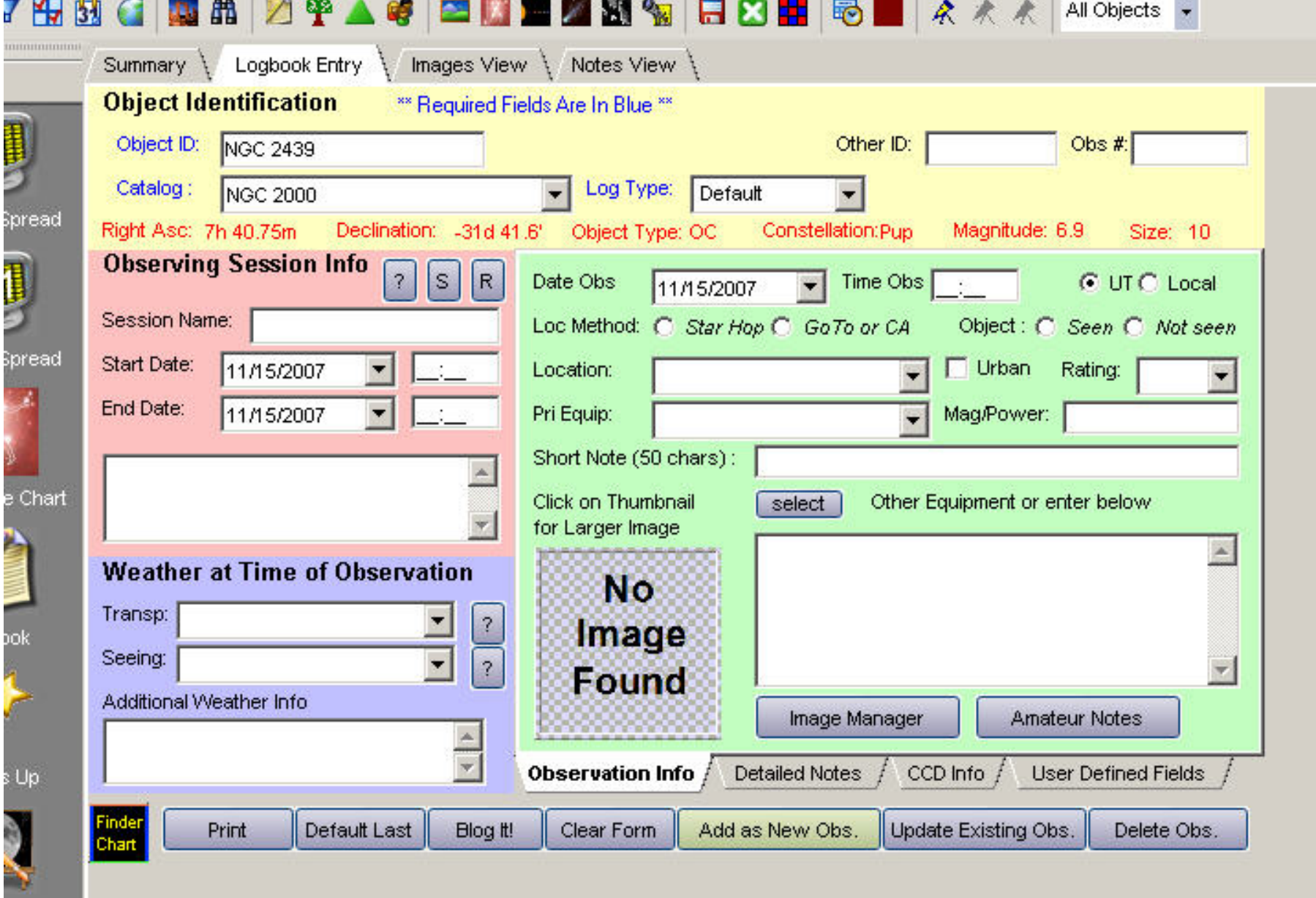

on Atlas I

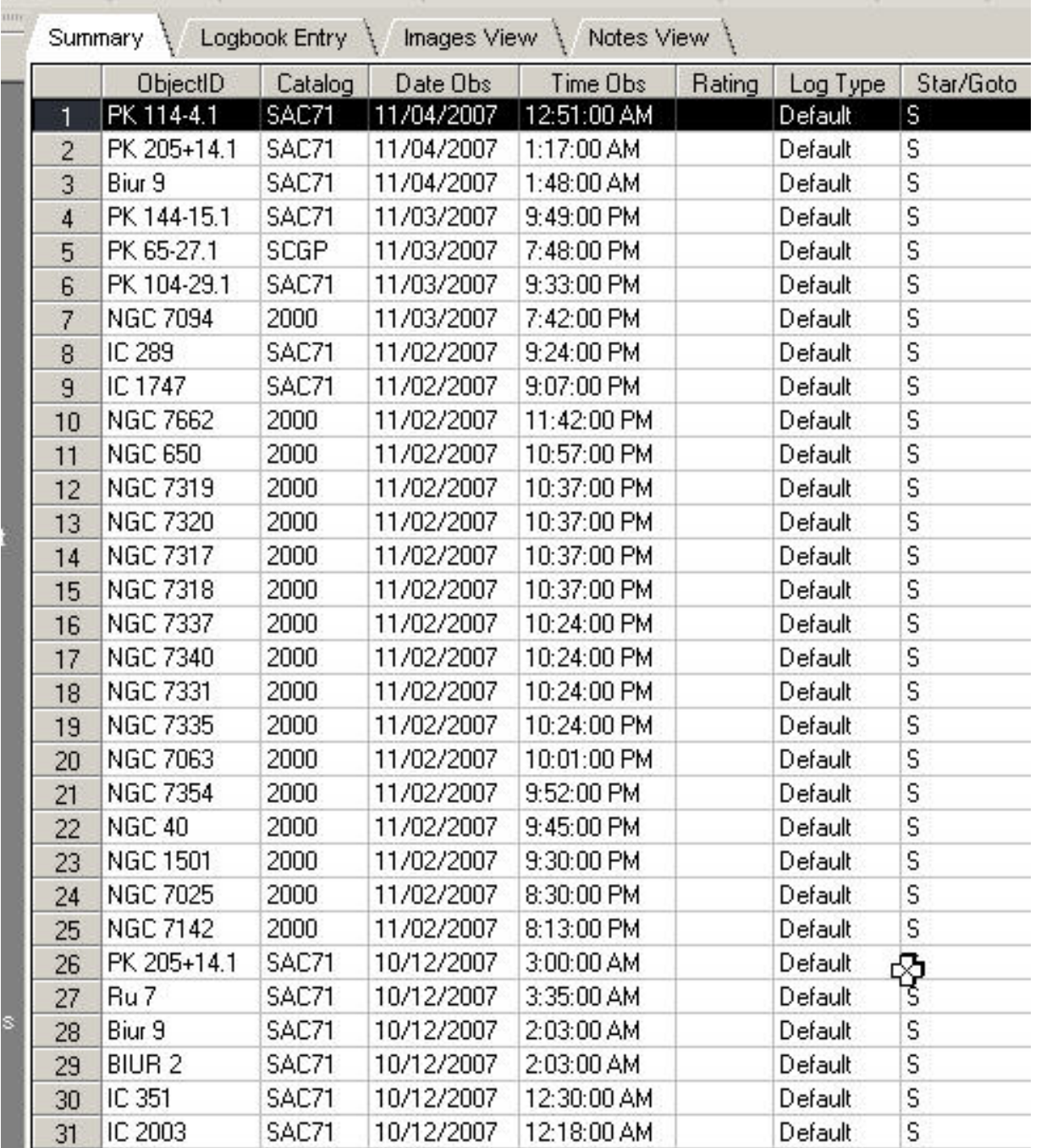

# The EOSOC

### EARTH ORBITING SATELLITE OBSERVERS CLUB

**INTRODUCTION EOSOC AWARDS EOSOC TUTORIAL EOSOC RESOURCES EOSOC FAO** 

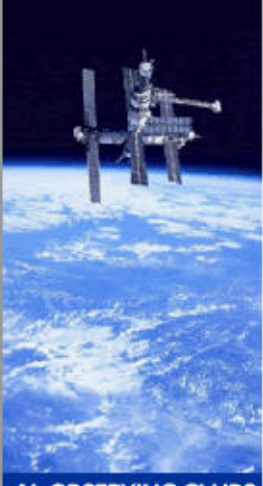

**AL OBSERVING CLUBS** 

**CSAS WEB SITE** 

### **INTRODUCTION**

The Astronomical League's satellite observing program is called the Earth Orbiting Satellite Observers Club and is administered by Tom DeClue of the Colorado Springs Astronomical Society. This club is similar to many of the observing award programs hosted by the League whereby participants record observations for a variety of Earth orbiting satellites. After meeting all of the program requirements, award certificates are issued to the observer. Participants must be members of the Astronomical League to recieve this award.

This observing program is designed to get those new to satellite observing. familiar with the terminology, and techniques of tracking satellites. The list of objects required for the basic award include targets that can be easily tracked using the unaided eye or binoculars, including the space shuttle, the international space station - Alpha, several operational vehicles, and numerous rocket bodies such as GPS (Global Positioning System) satellites, Russian Molniya spacecraft, and even. geosynchronous/geostationary satellites. Some of the smaller targets may require telescopes and/or photographic techniques to identify.

The specifics of the EOSOC observing program are listed on the EOSOC Tutorial page, and are also on the downloadable observation report forms. Tuesday April 1, 2008

#### **EOSOC Program Aids**

Observation Log - MS Word Observation Log - Adobe Acrobat **Excel Observation Checklist** 

#### **For More Information**

If you have additional questions or would like to contact the program administrators, please contact Tom DeClue and Gary Frenking at: EOSOC Administrators c/o Colorado Springs Astronomical Society

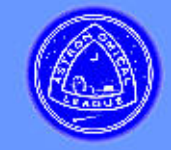

# Equipment

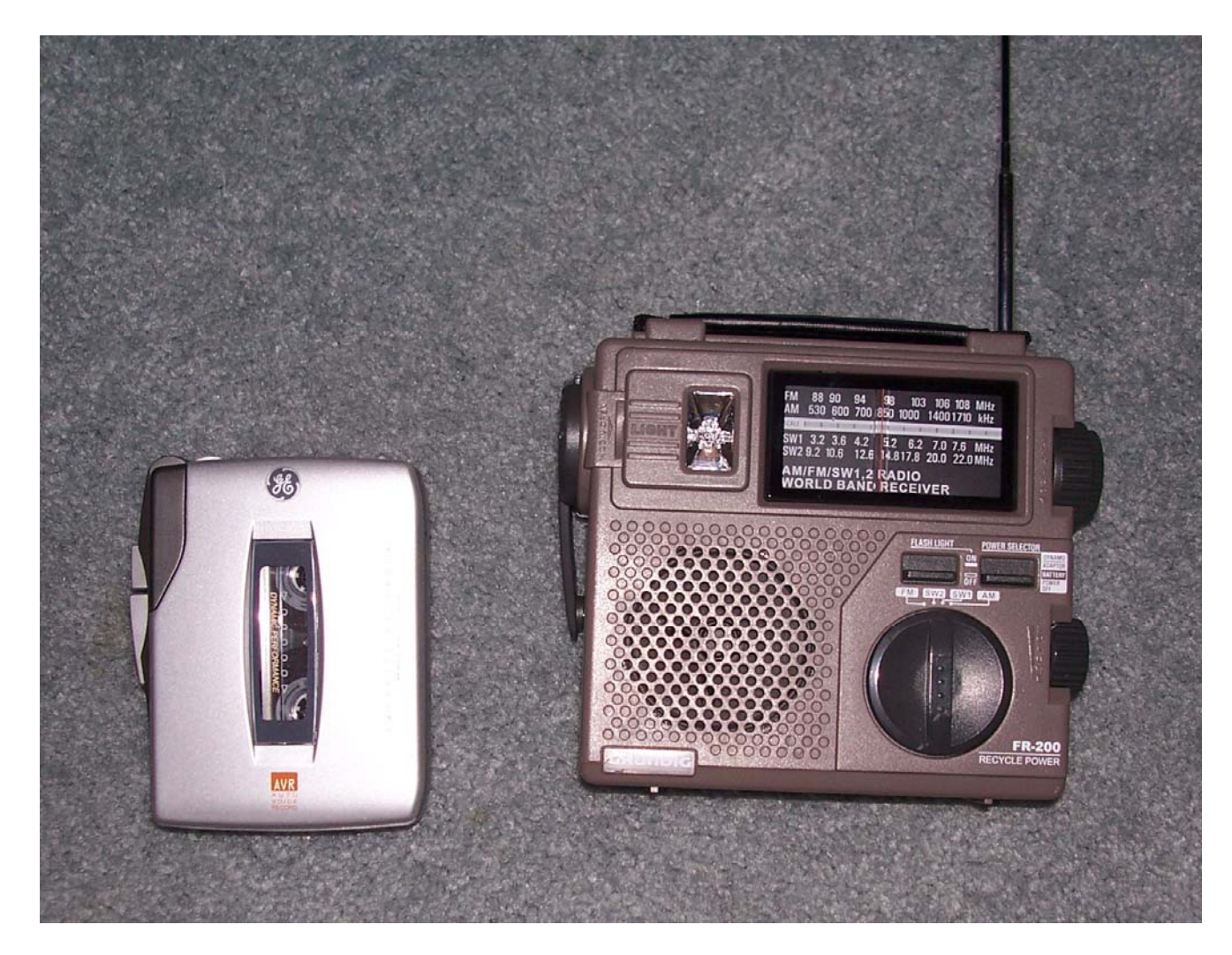

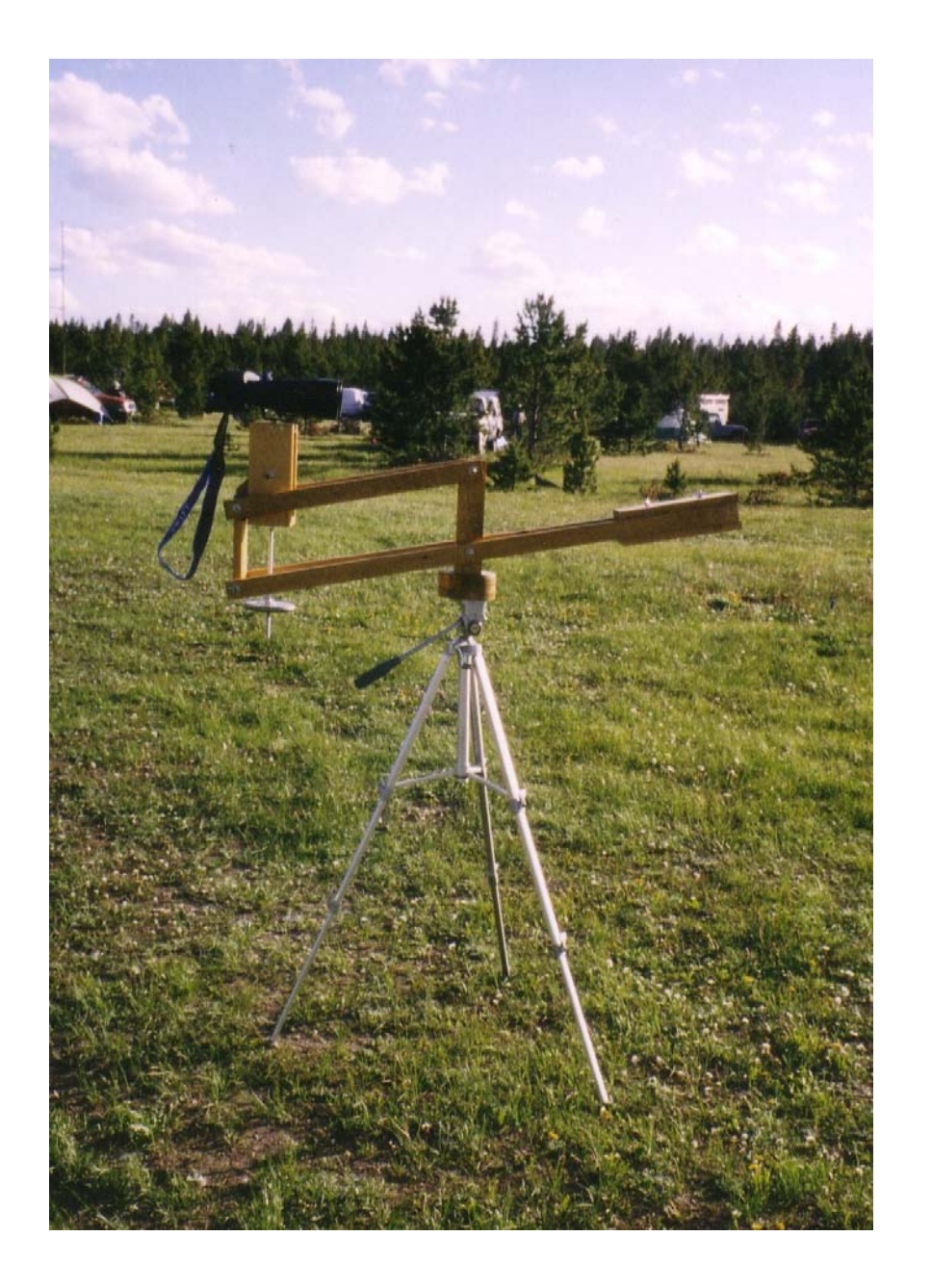

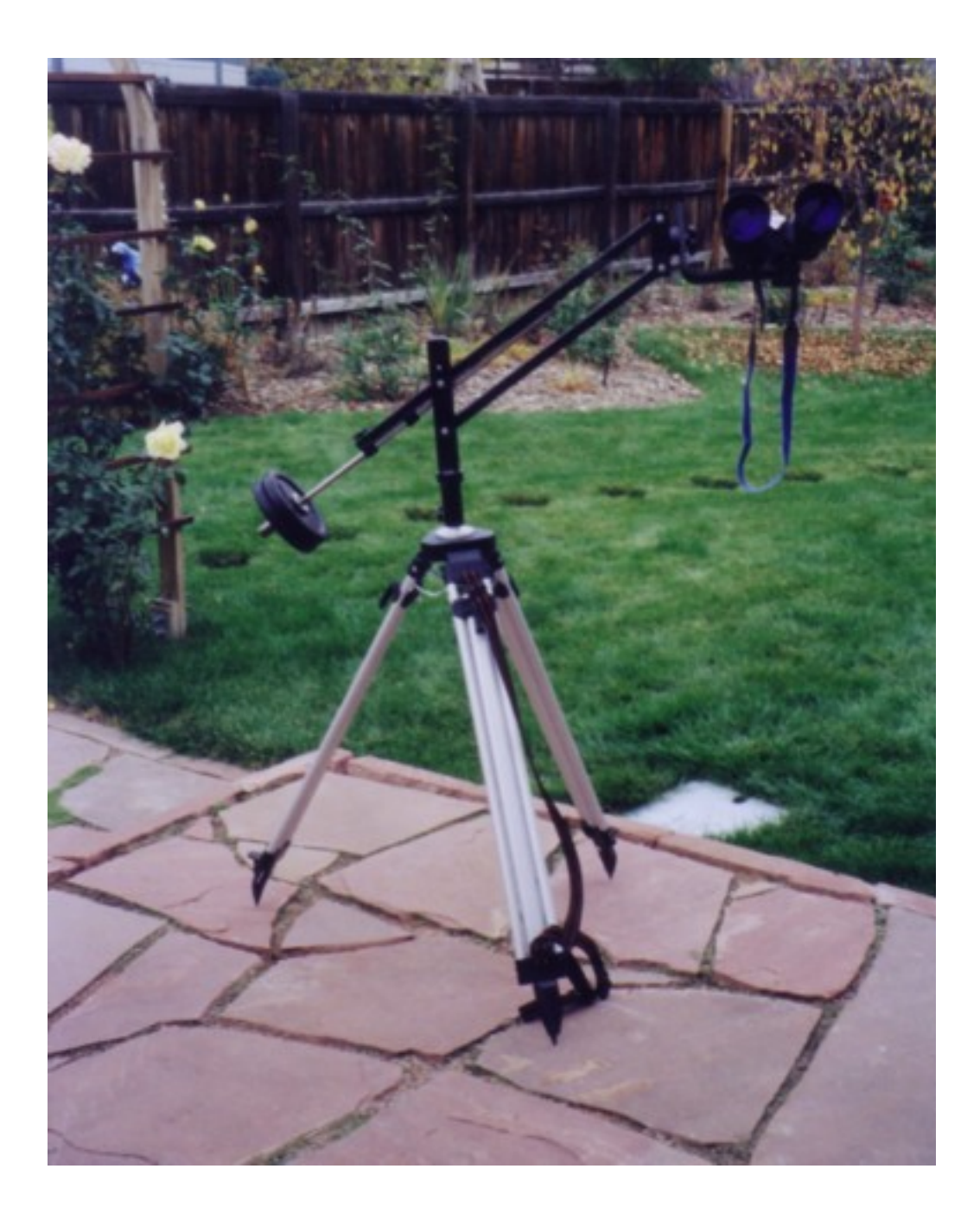

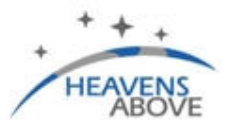

### **Great Prices... Every Day!**

.Unbeatable Selection .Unbelievable Prices Shop Now

Welcome deepskymike, you successfully logged-on

#### **Space Shuttle Mission STS-123**

Endeavour has landed safely. Next mission will be STS-124 scheduled for 31st May.

#### **ATV Jules Verne Launched**

Europes unmanned space tranporter Jules Verne has been successfully launched. Please use the link below for visibility predictions.

#### Configuration

Current observing site: Broomfield, 39.9210°N, 105.0860°W Switch observing sites Change your personal configuration Subscribe to our AvantGo channel

#### **Satellites**

10 day predictions for: ISS | ATV | Genesis-1 / 2 | Envisat | HST Daily predictions for all satellites brighter than magnitude: (brightest) 3.5 | 4.0 | 4.5 (dimmest) **Iridium Flares** next 24 hrs | next 7 days | previous 48 hrs Daytime flares for 7 days - see satellites in broad daylight! Spacecraft escaping the Solar System - where are they now? Radio amateur satellites - 24 hour predictions (all passes) Select a satellite from the database Enter/edit observations Select observations Height of the ISS - how does it vary with time

#### Astronomy

Comets currently brighter than mag. 12 17P Holmes | 46P Wirtanen | 8P Tuttle | C/2006 O1 McNaught Minor planets currently brighter than mag. 10 4 Vesta | 1 Ceres | 41 Daphne | 5 Astraea | 7 Iris | 2 Pallas Whole sky chart Sun and Moon data for today Planet summary data Planet details (under construction) Mercury | Venus | Earth | Mars | Jupiter | Saturn | Uranus | Neptune | Pluto Solar system chart Constellations

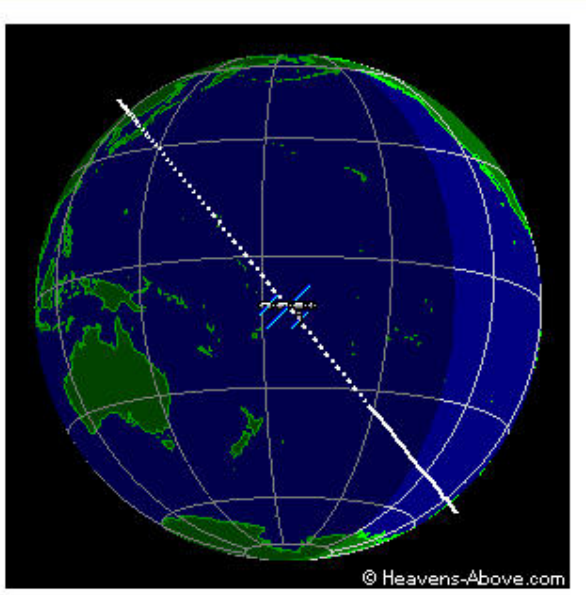

Current position of the ISS

### R

#### **Time Synchronization**

GPS timing products automatically maintain syncon remote systems. www.SpectrumInstruments.net

#### **Wireless Clock**

Simple and reliable synchronized clocks. No FCC license required. www.SpectracomCorp.com/Wireless

Ads by Google

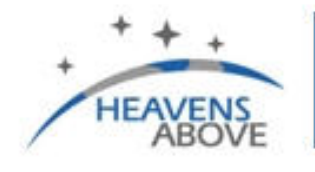

Binkculars.com

**Great Prices... Every Day!** 

. Unbeatable Selection . Unbelievable Prices Shop Now >

#### **Iridium Flares** Home | Prev. | Next | Help | Satellite GPS **Ads by Google Iridium** Satellite Data Satellite VSAT Clicking on the time of the flare will load another page with more details. including a map showing the track of the flare along the ground, and the location of the nearest point of maximum intersity. Search Period Start: 08:58, Tuesday, 01 April, 2008 Search Period End: 09:58, Wednesday, 02 April, 2008 Observer's Location: Broomfield (39.9210°N, 105.0860°W). Local Time: Mountain Daylight Time (GMT - 6:00)

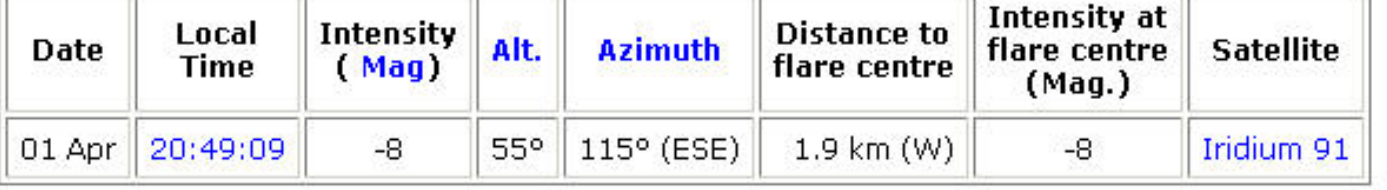

Developed and maintained by Chris Peat, Heavens-Above GmbH Please read the updated FAQ before sending e-mail.

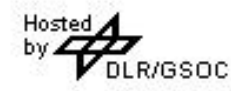

# How to Determine Flare Center

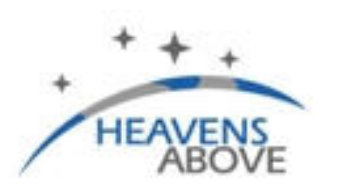

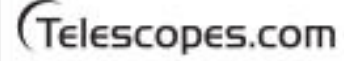

**Great Prices... Every** 

. Unbeatable Selection . Unbelievable Prices

### Welcome deepskymike, you successfully logged-on

### **Space Shuttle Mission STS-124**

Discovery has landed safely. Next Shuttle mission will be STS-125 to the Hubble Space Telescope. Launch is targetted for October 8th, 2008.

### Configuration

Current observing site: Broomfield, 39.9210°N, 105.0860°W Switch observing sites Change your personal configuration NEW! AvantGo channel discontinued, please click here for details

### **Satellites**

### **<http://www.stolaf.edu/people/hansonr/longlat.htm>**

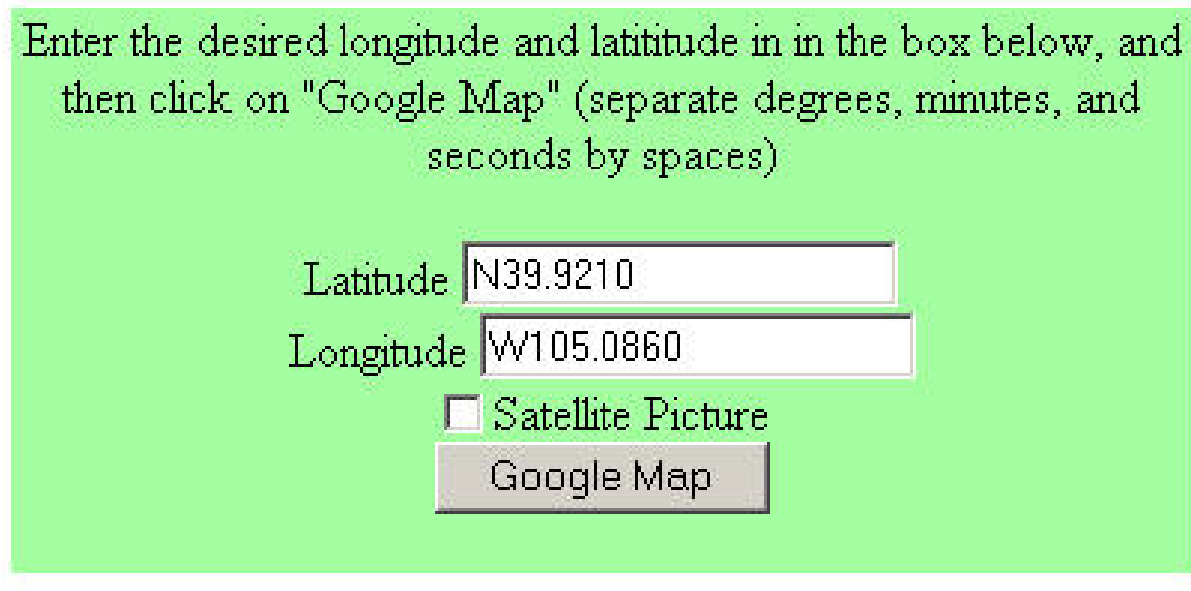

**Disclaimer** 

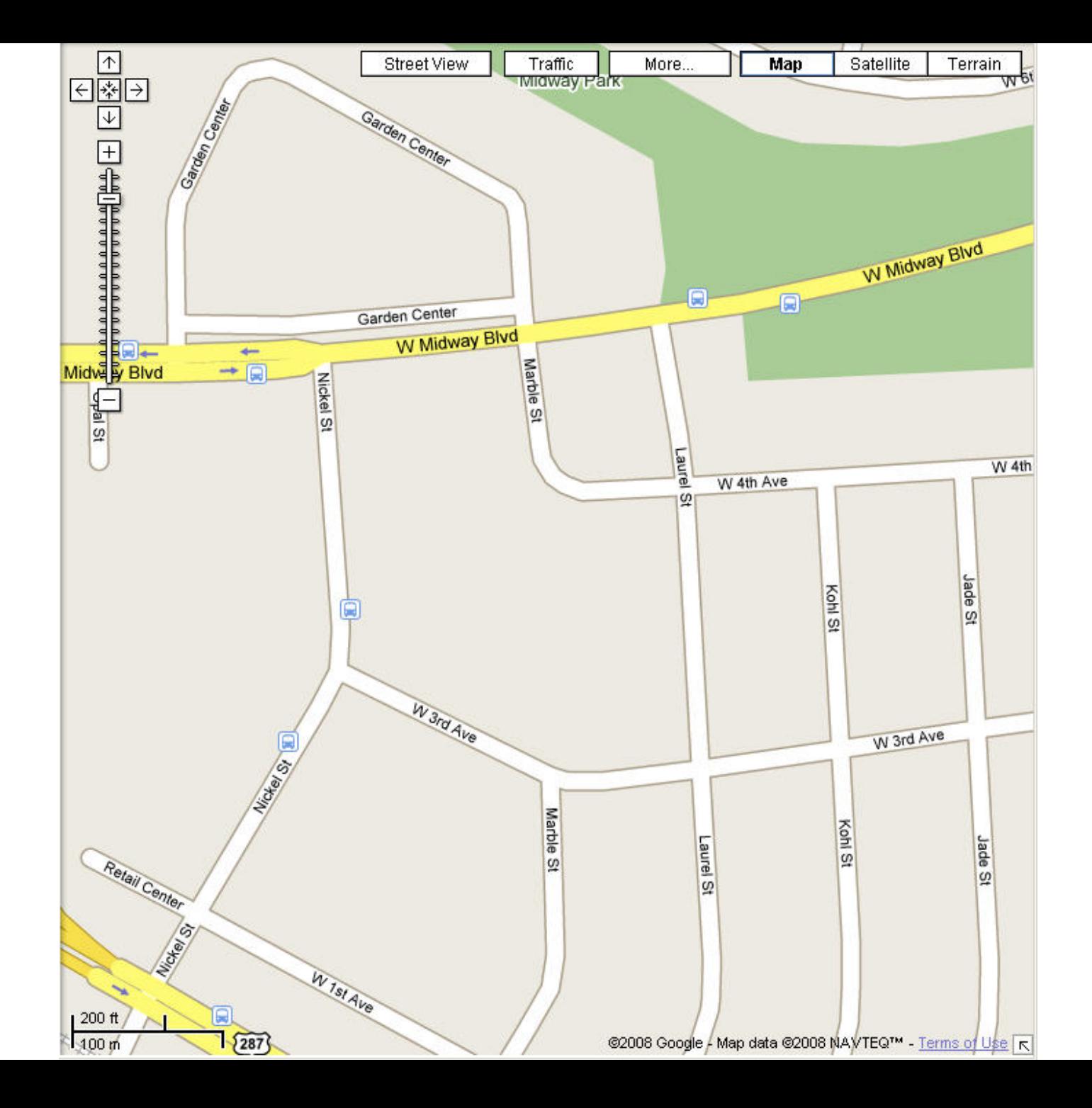

# **Find a Satellite Pass**

### Configuration

Current observing site: Broomfield, 39.9210°N, 105.0860°W Switch observing sites

Change your personal configuration

NEW! AvantGo channel discontinued, please click here for details

### **Satellites**

10 day predictions for: ISS | ATV | Genesis-1 / 2 | Envisat | HST Daily predictions for all satellites brighter than magnitude:

```
(brightest) 3.5 | 4.0 | 4.5 (dimmest)
```
**Tridium Flares** 

next 24 hrs | next 7 days | previous 48 hrs

Daytime flares for 7 days - see satellites in broad daylight! Spacecraft escaping the Solar System - where are they now? Radio amateur satellites - 24 hour predictions (all passes) Select a satellite from the database

Enter/edit observations

Select observations

Height of the ISS - how does it vary with time

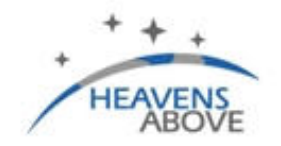

### **Select Satellite**

Use this page to select one or more satellites from our large database of orbiting objects. Once selected, you can then obtain information about the satellite, its orbit, and make pass predictions for it.

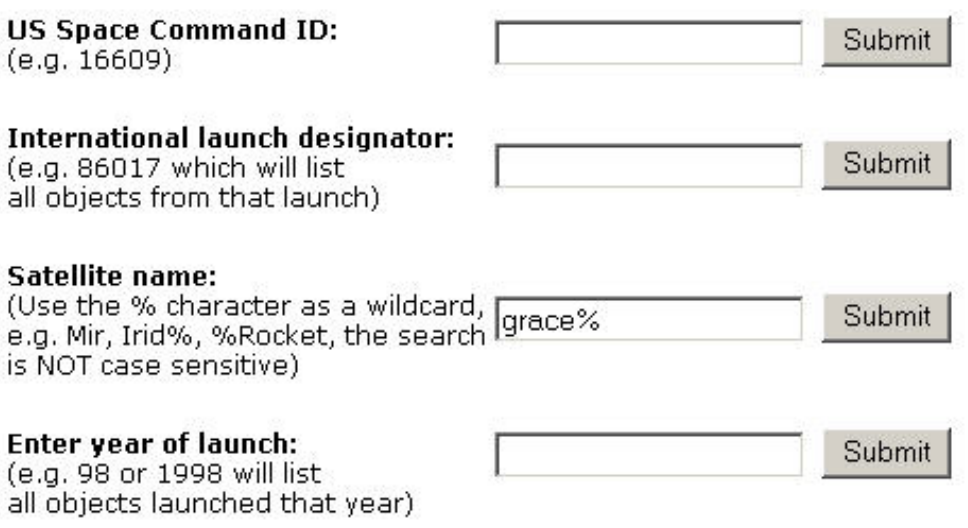

Developed and maintained by Chris Peat, Heavens-Above GmbH Please read the updated FAQ before sending e-mail.

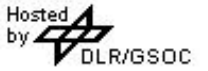

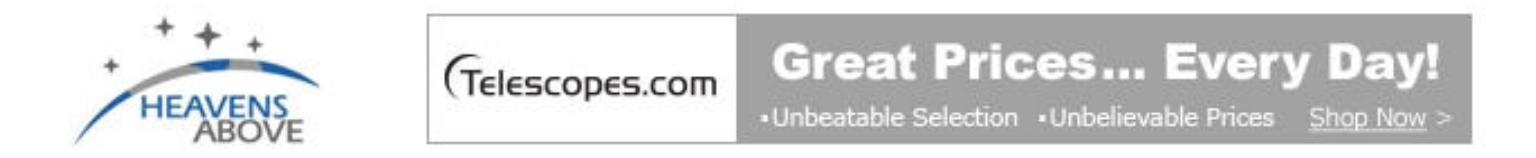

### **Satellite Search Results**

Click on a satellite in the list to go to its information page. From there you can also get pass predictions and orbital data.

GRACE-1 In Earth orbit GRACE-2 In Earth orbit

Developed and maintained by Chris Peat, Heavens-Above GmbH Please read the updated FAQ before sending e-mail.

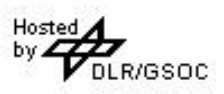

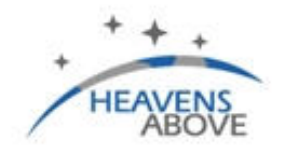

#### **Great Prices... Every Day! Telescopes.com**

. Unbeatable Selection . Unbelievable Prices Shop Now

### **GRACE-1- Information**

#### **Identification**

USSPACECOM Catalog No.: 27391 International Designation Code: 2002-012-A

#### **Satellite Details**

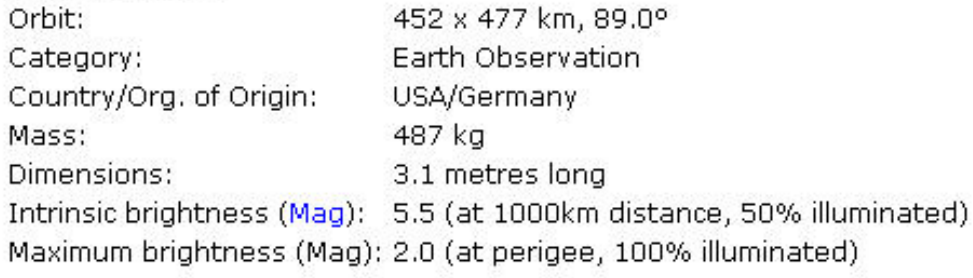

#### Launch

Date (UTC): 00:00, March 17, 2002

For further information, please click here.

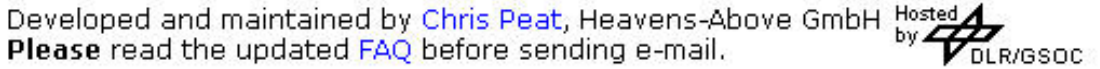

### | Home | Passes | Orbit |

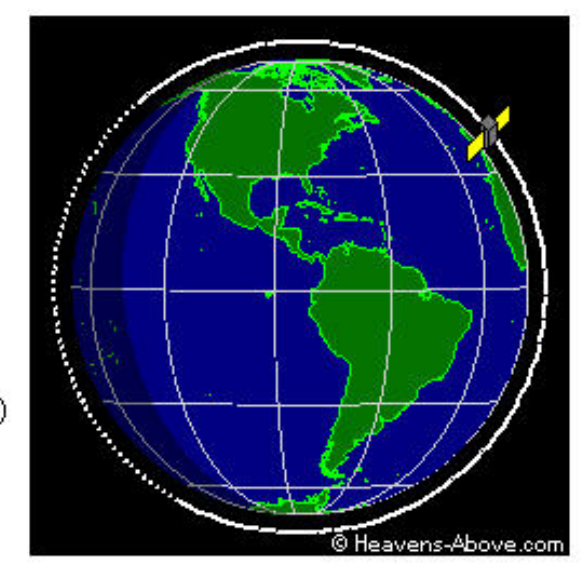

### **GRACE-1 - Visible Passes**

Search period start: 00:00 Wednesday, 24 December, 2008 Search period end: 00:00 Saturday, 3 January, 2009 Observer's location: Broomfield, 39.9210°N, 105.0860°W Local time zone: Mountain Standard Time (UTC - 7:00) Orbit: 451 x 477 km, 89.0° (Epoch Sep 26)

Click on the date to get a star chart and other pass details.

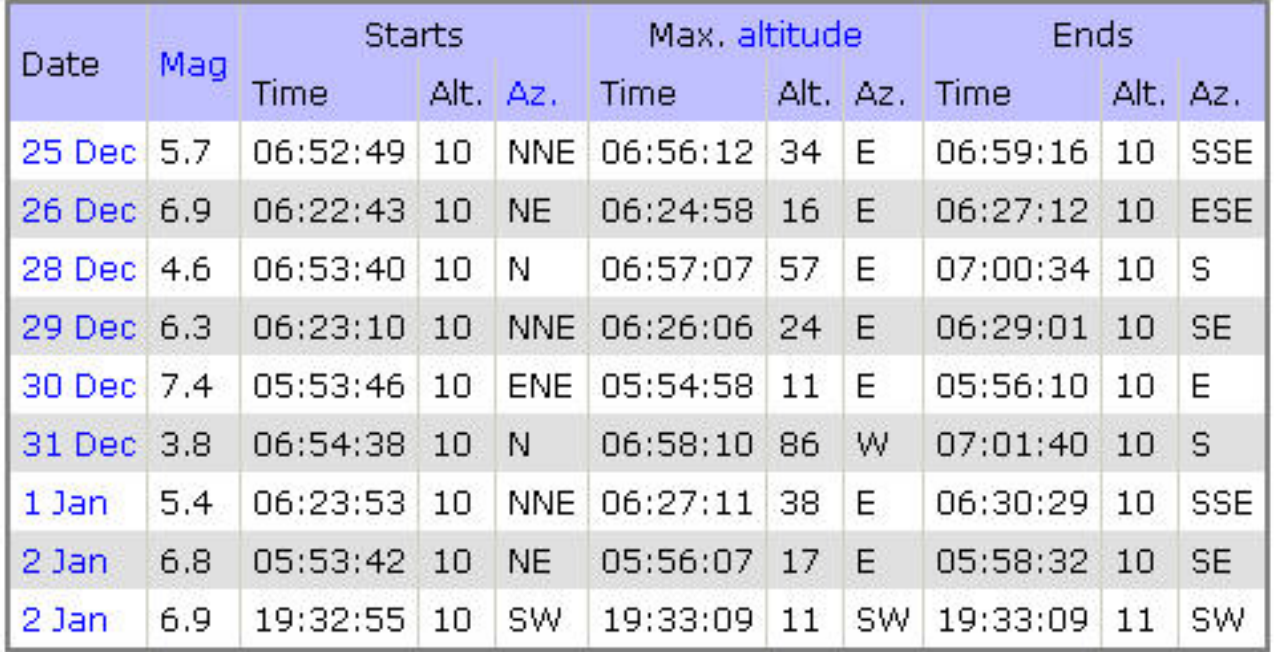

#### **Whole Sky Chart**

This chart shows the path of the satellite across the sky. Please note NOT the "wrong way round" if you hold the chart over your head to c the sky.

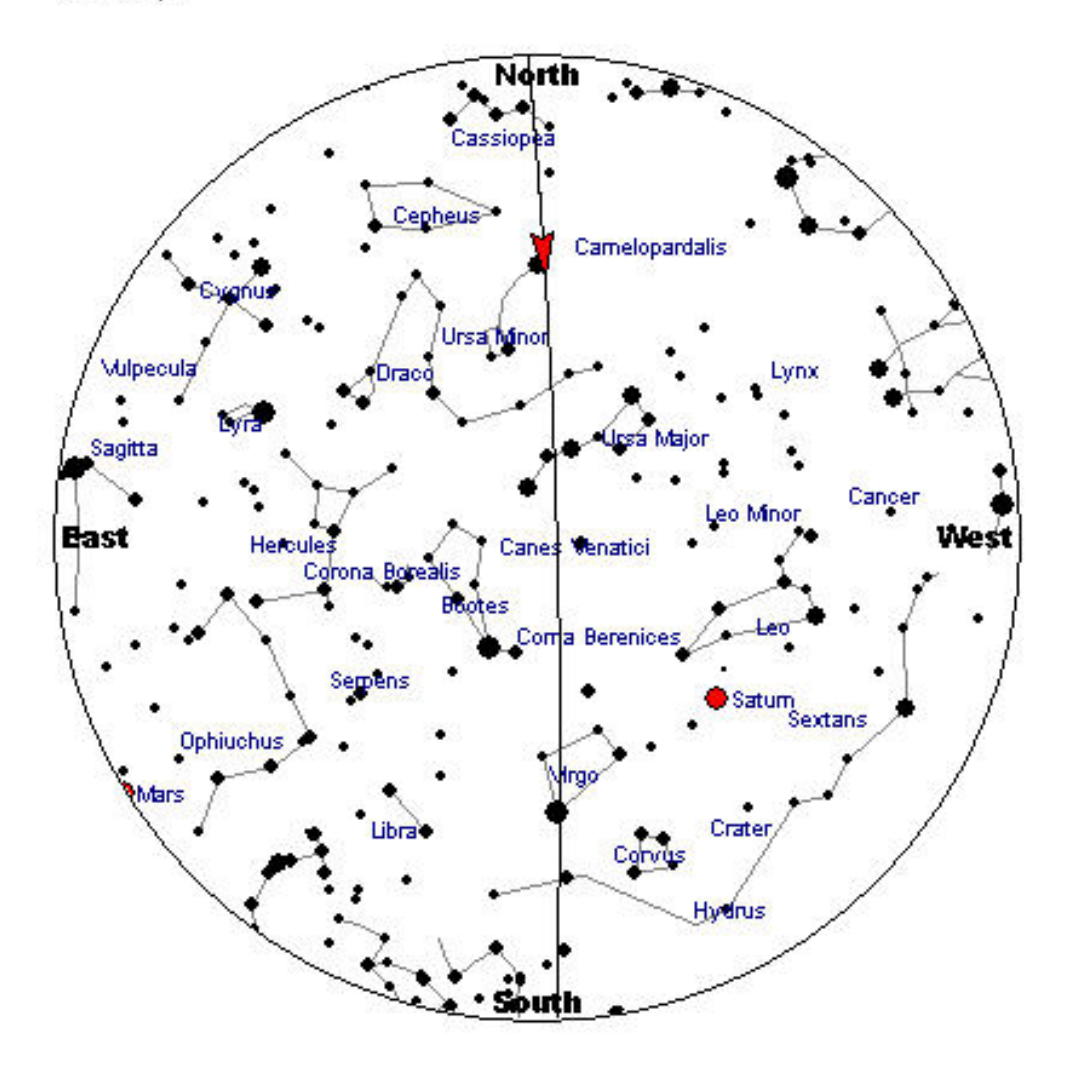

**Detailed Star Chart** 

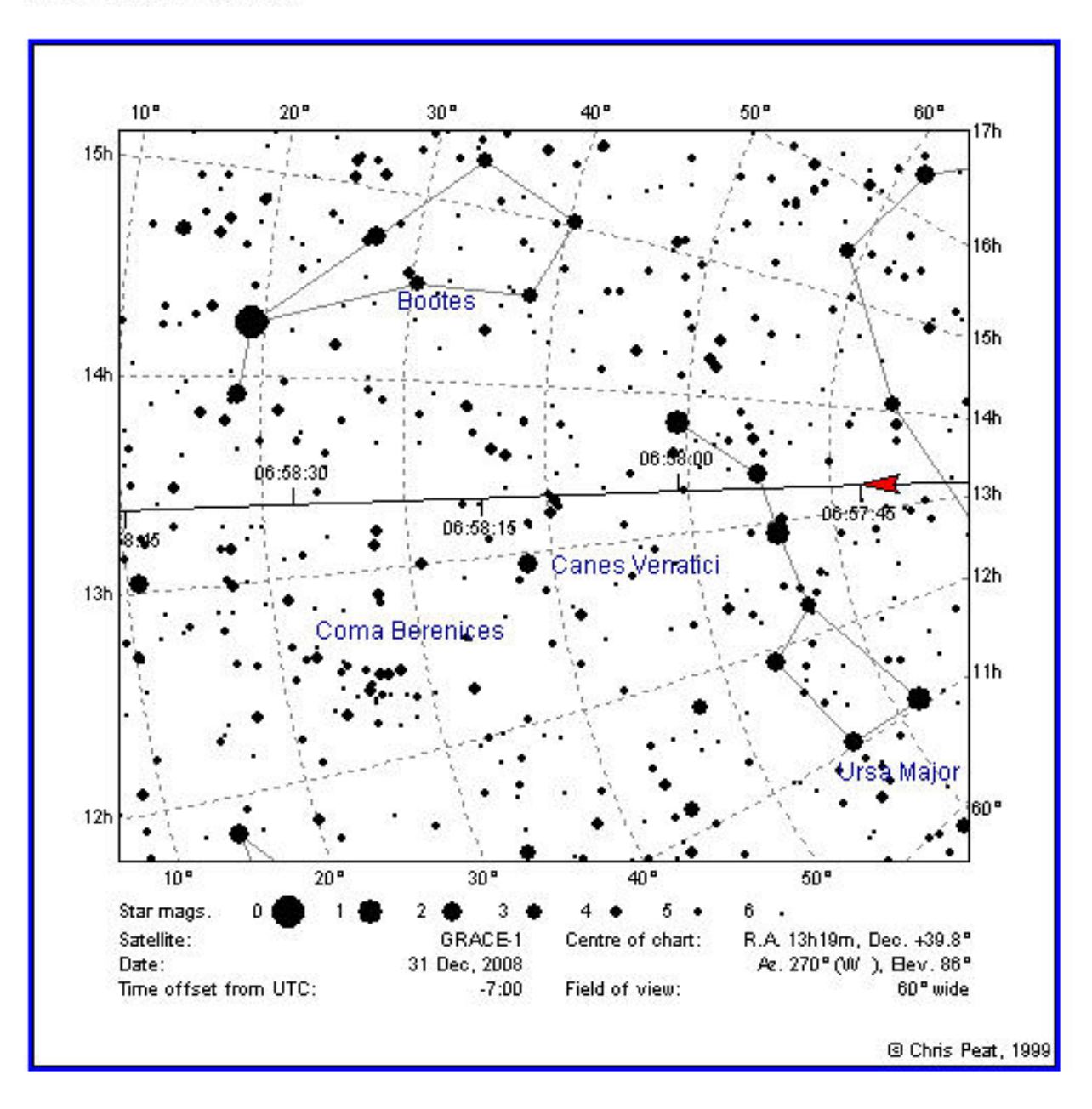

### Grab and Go

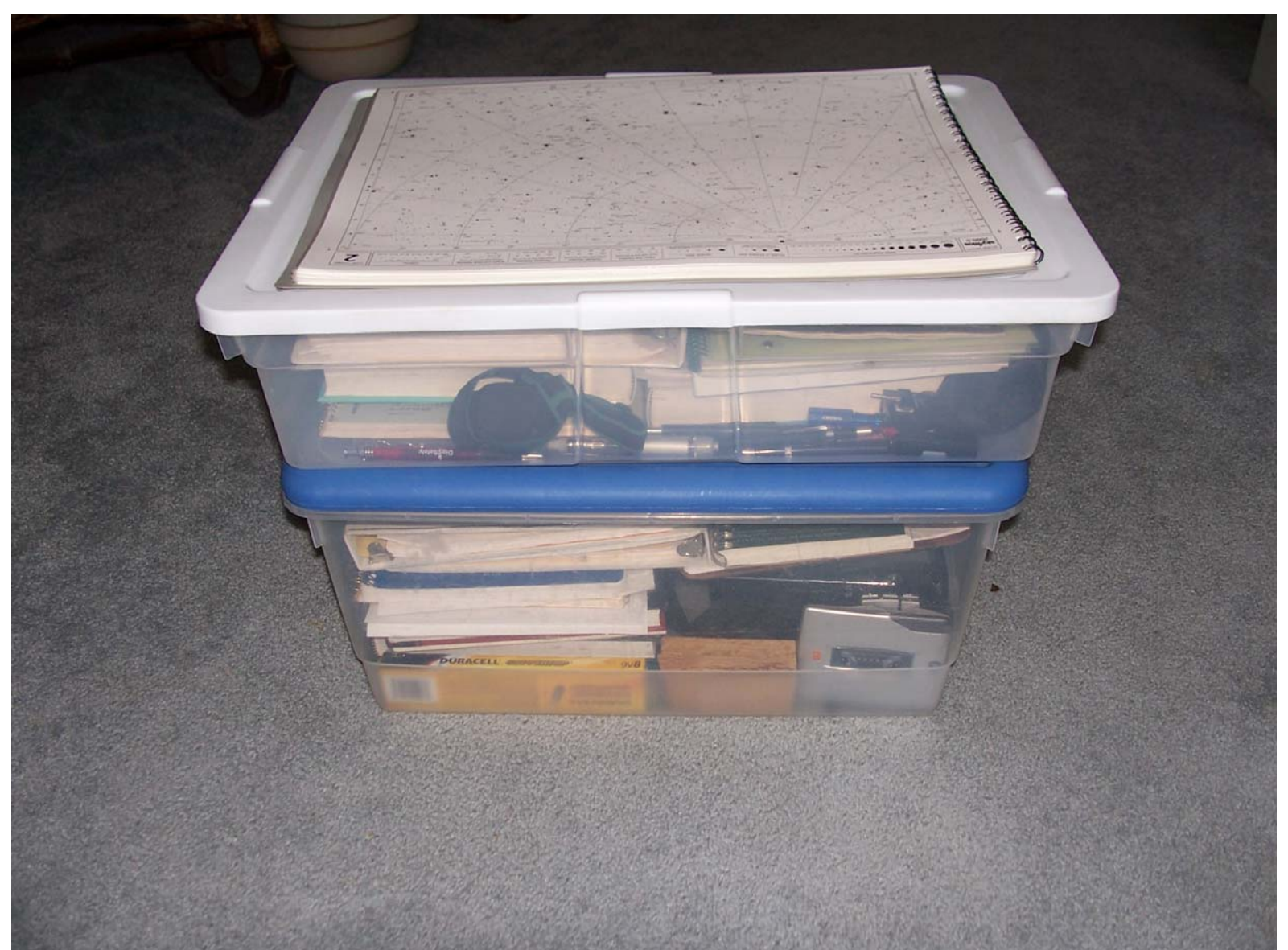

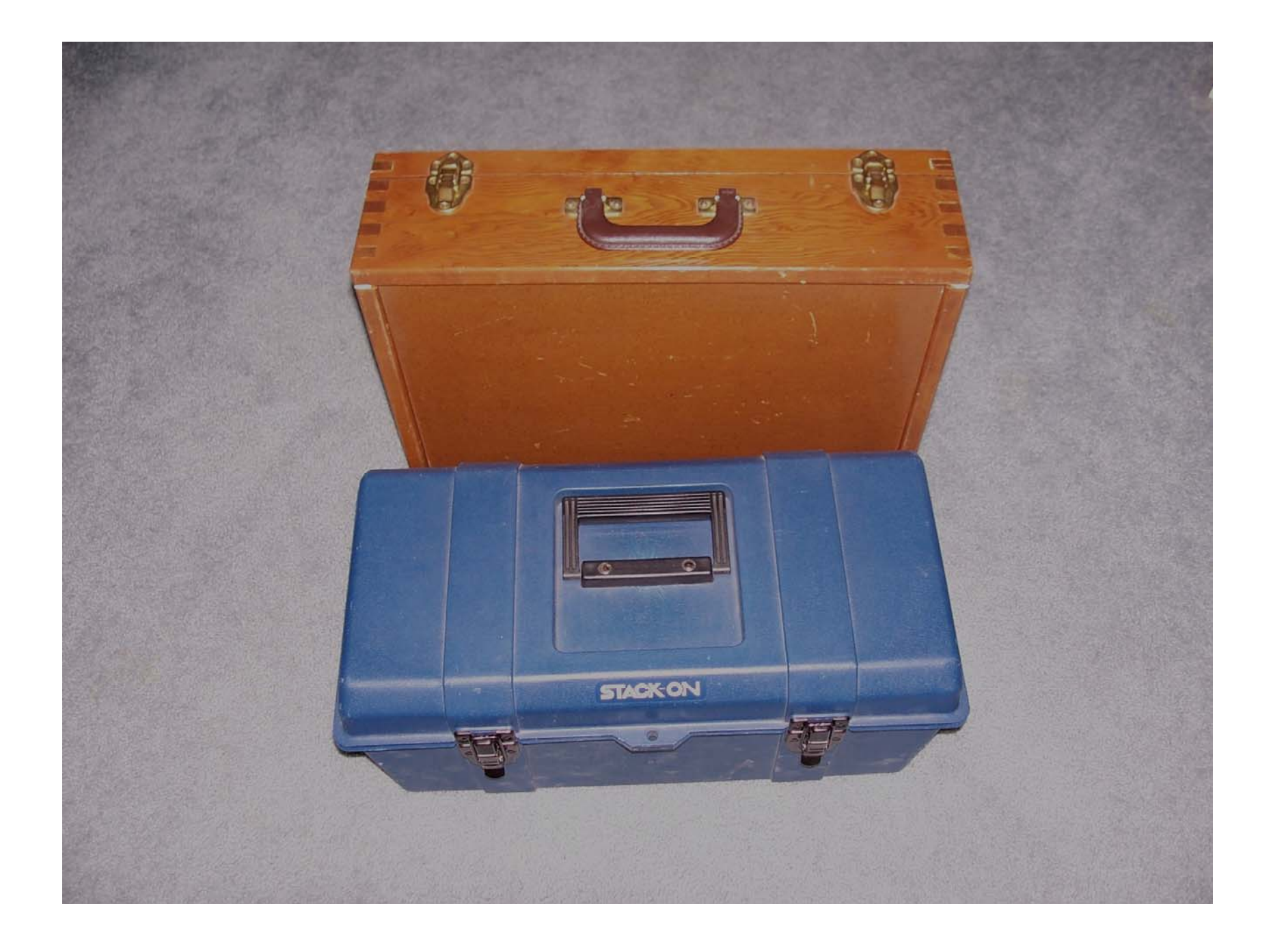

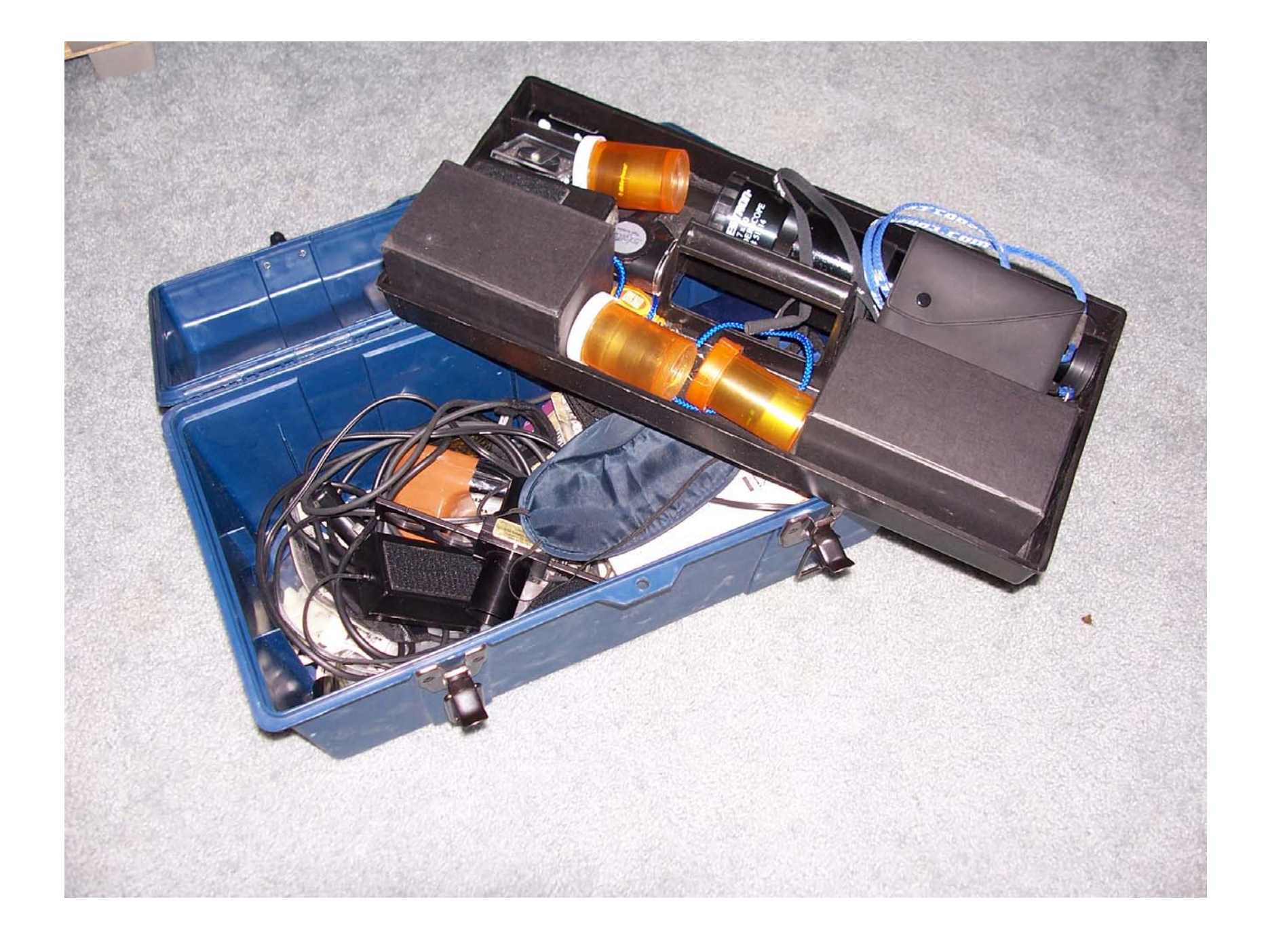

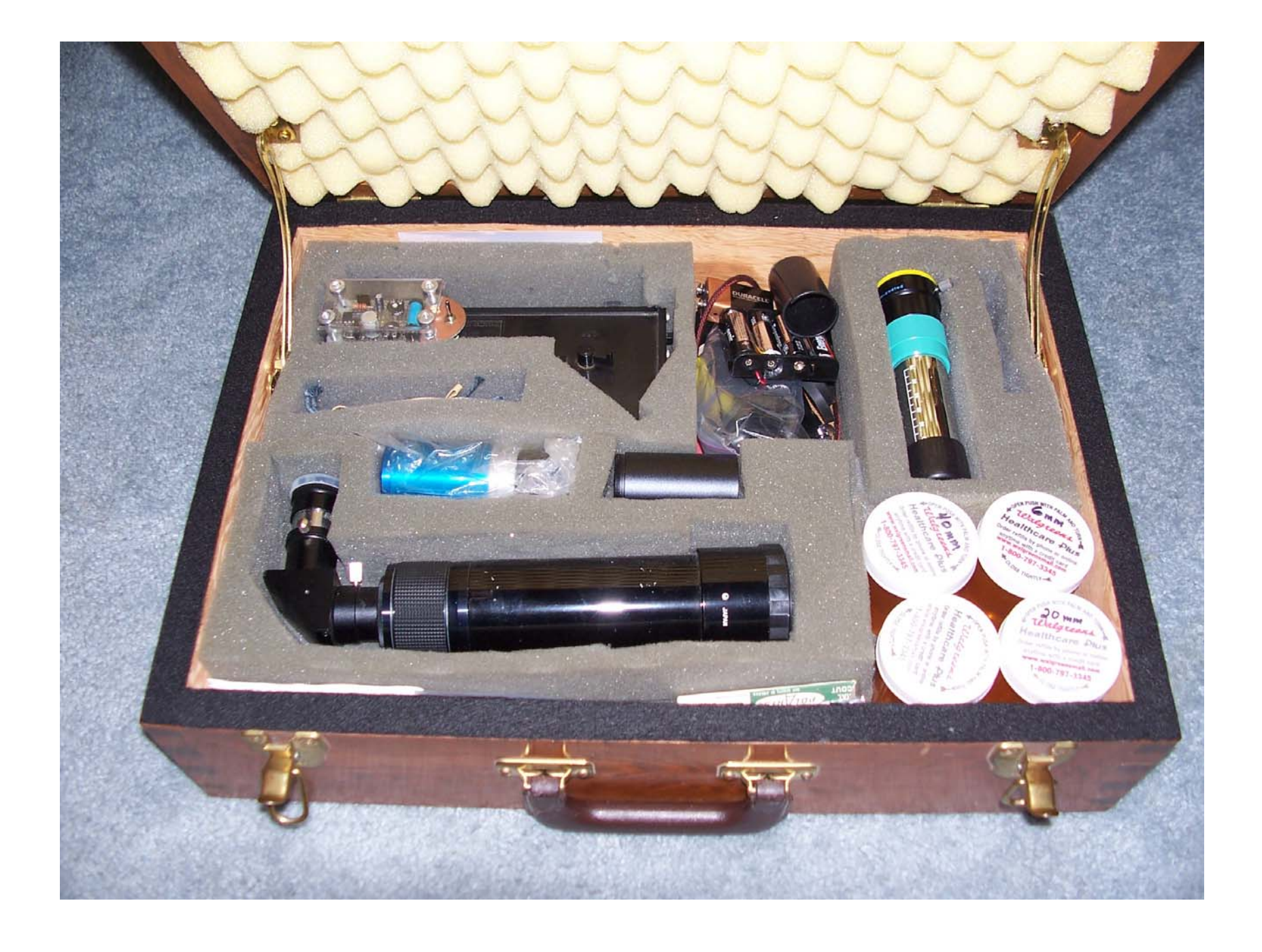

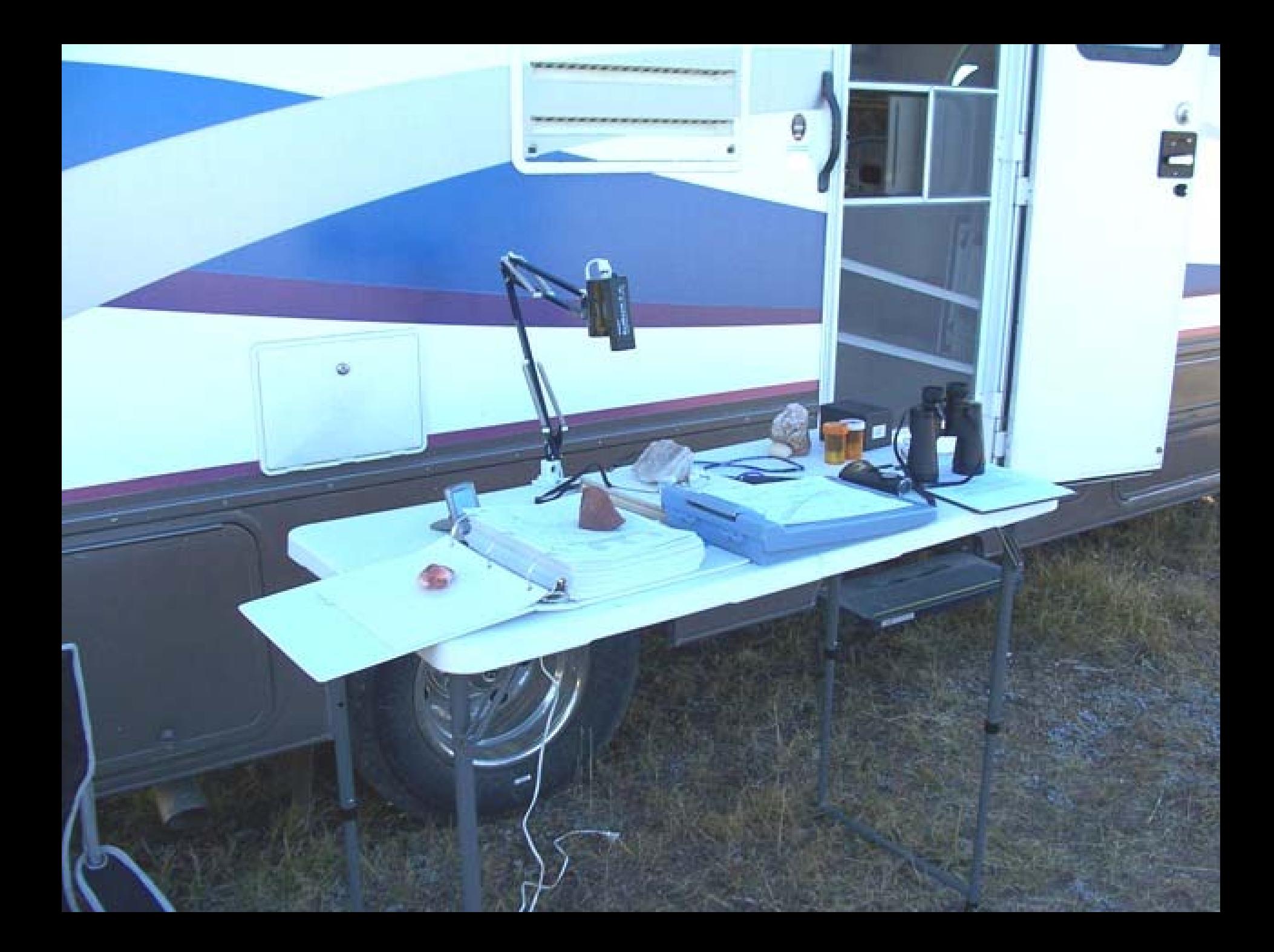

### Find a Dark Site Fox Park

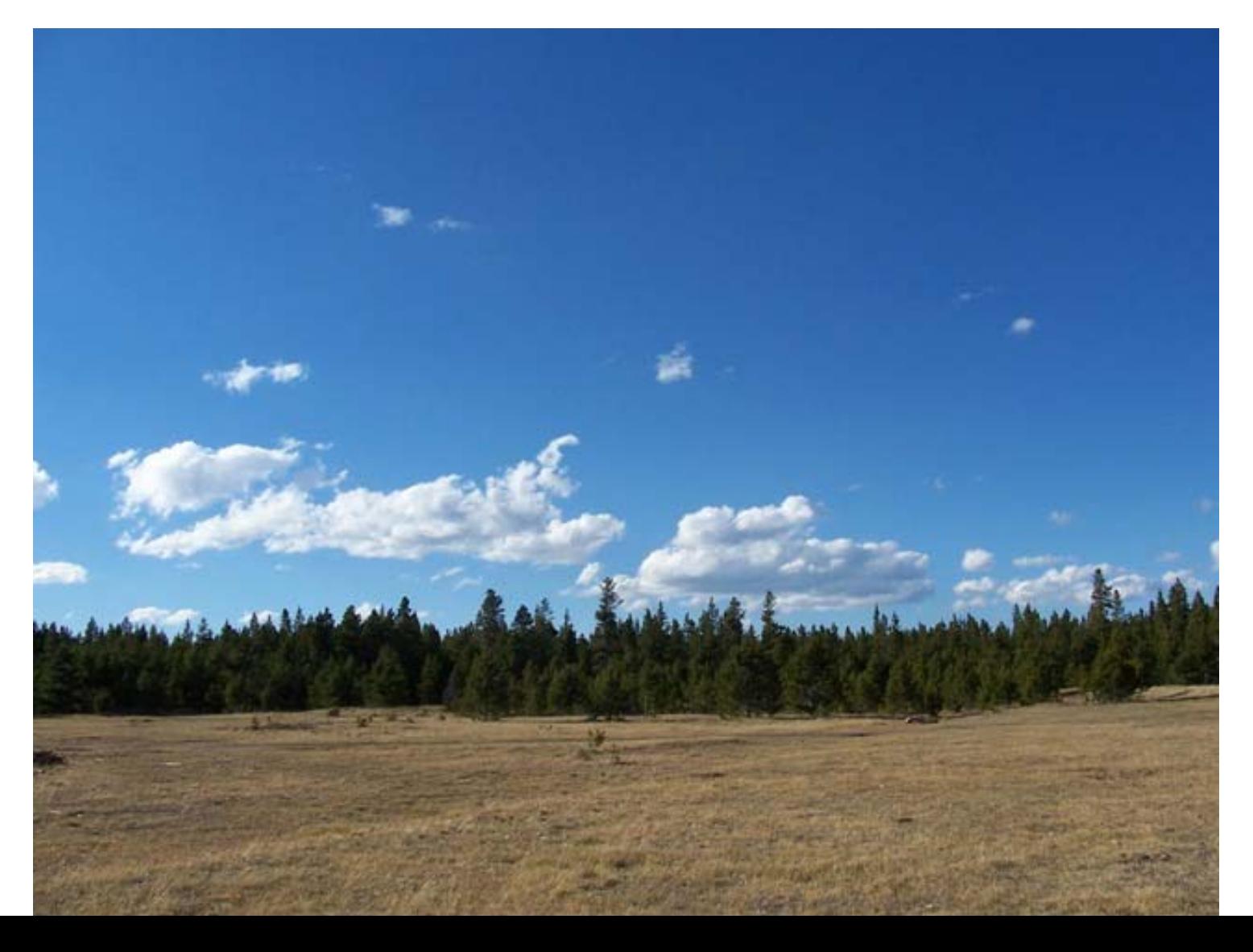

### Pawnee Grasslands Cactus Flats North

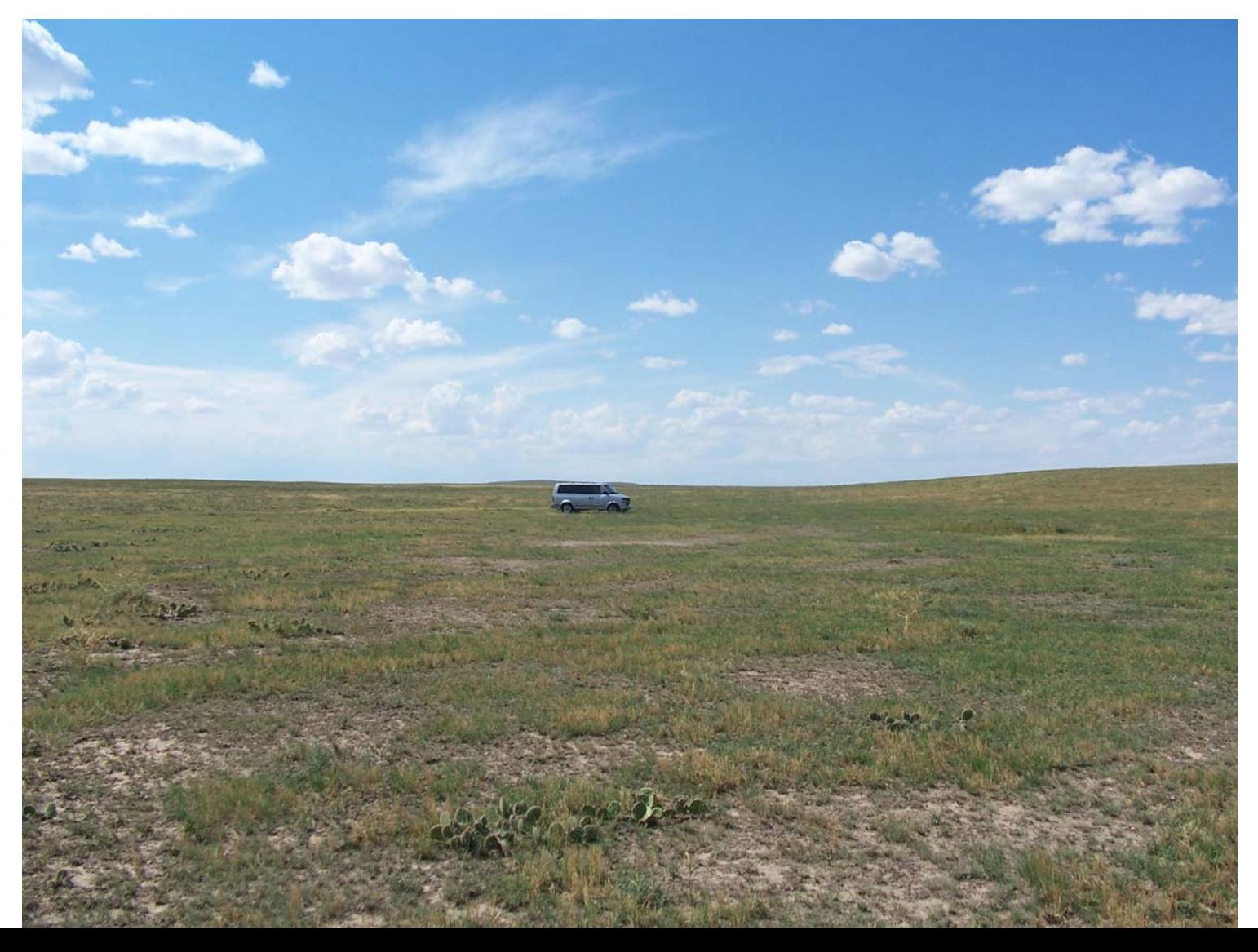

## Pawnee Grasslands Crow Valley

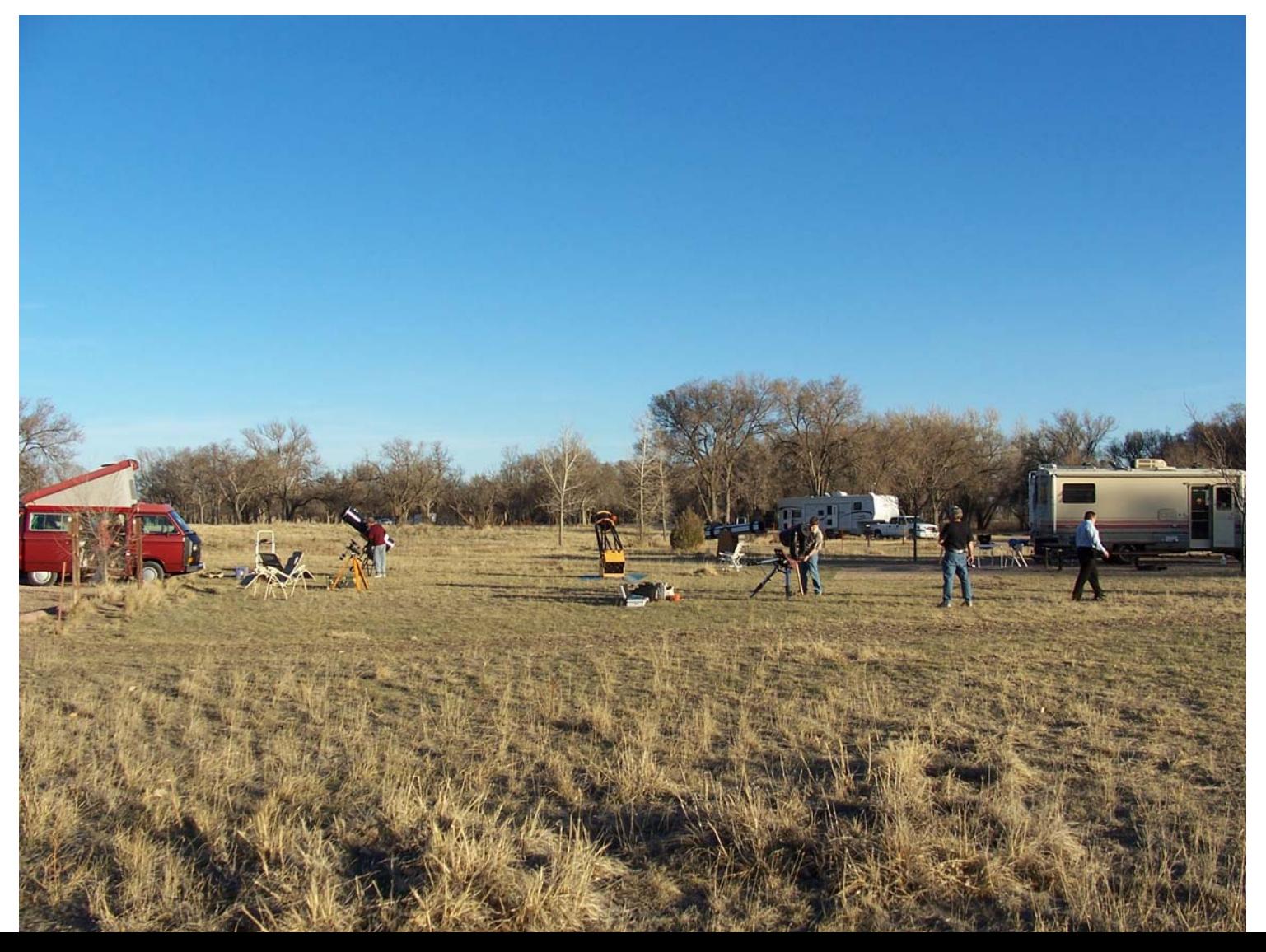

# DAS Deer Trail Site

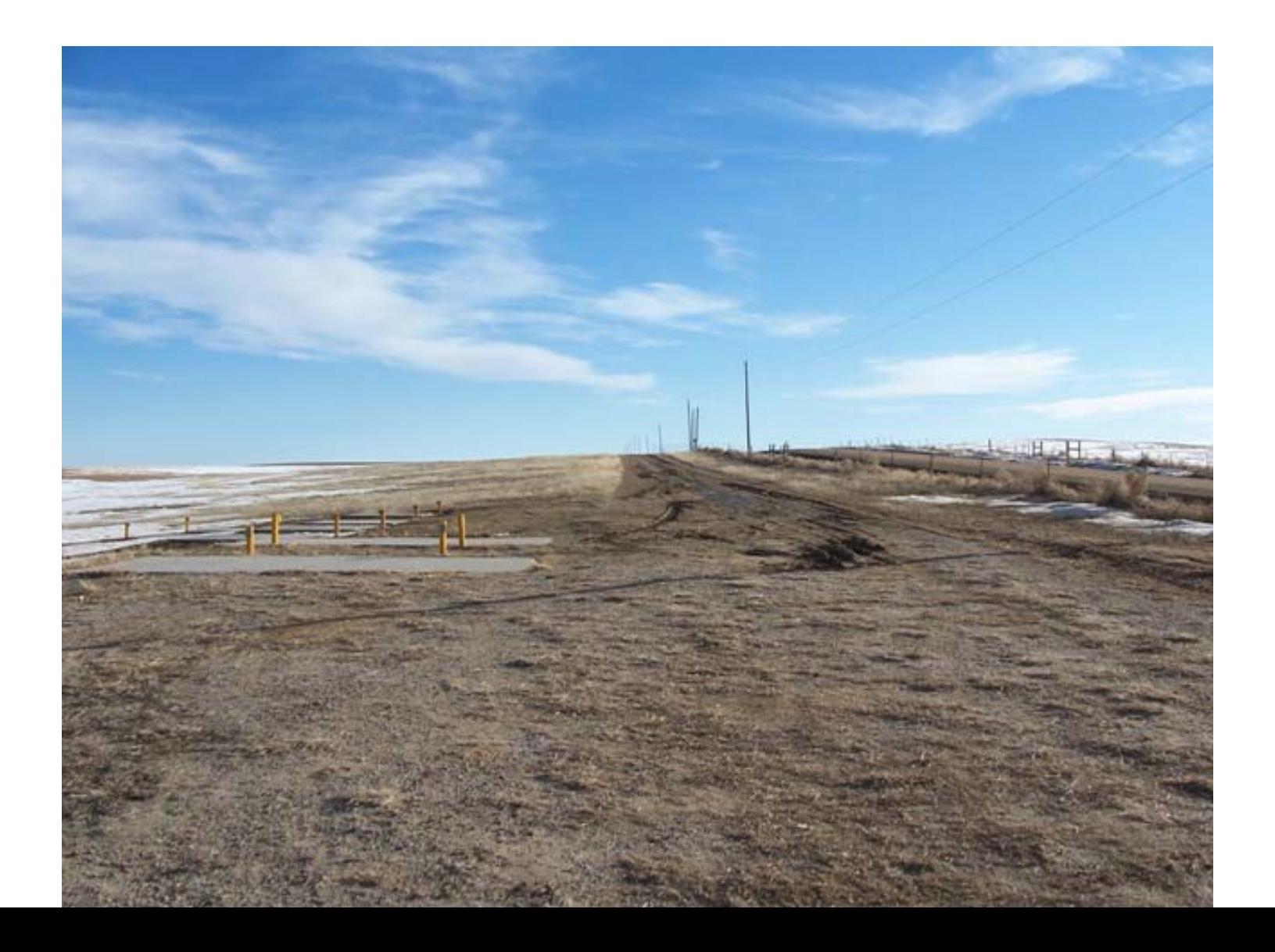

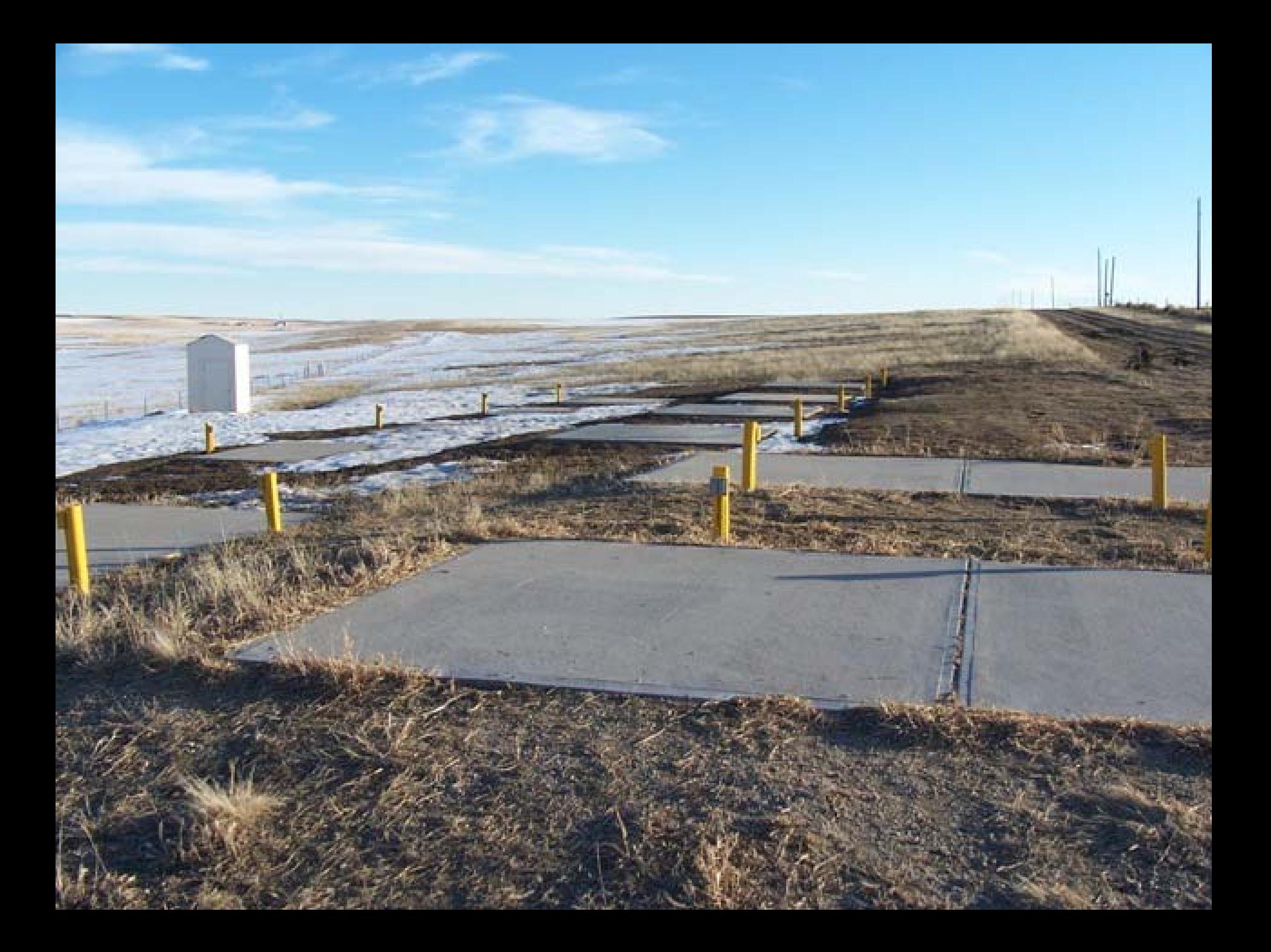

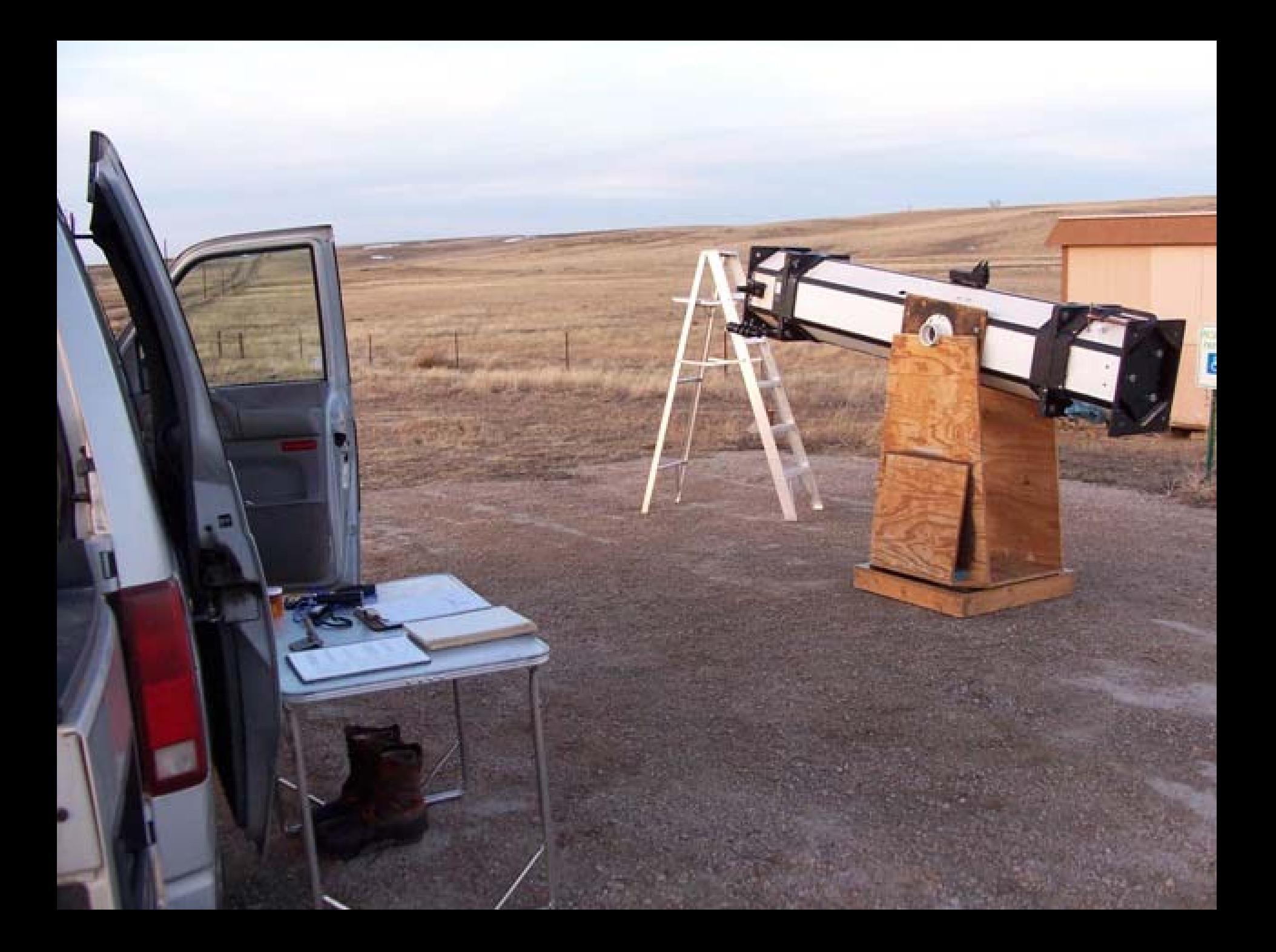

## Pawnee Grasslands North of Raymer, CO

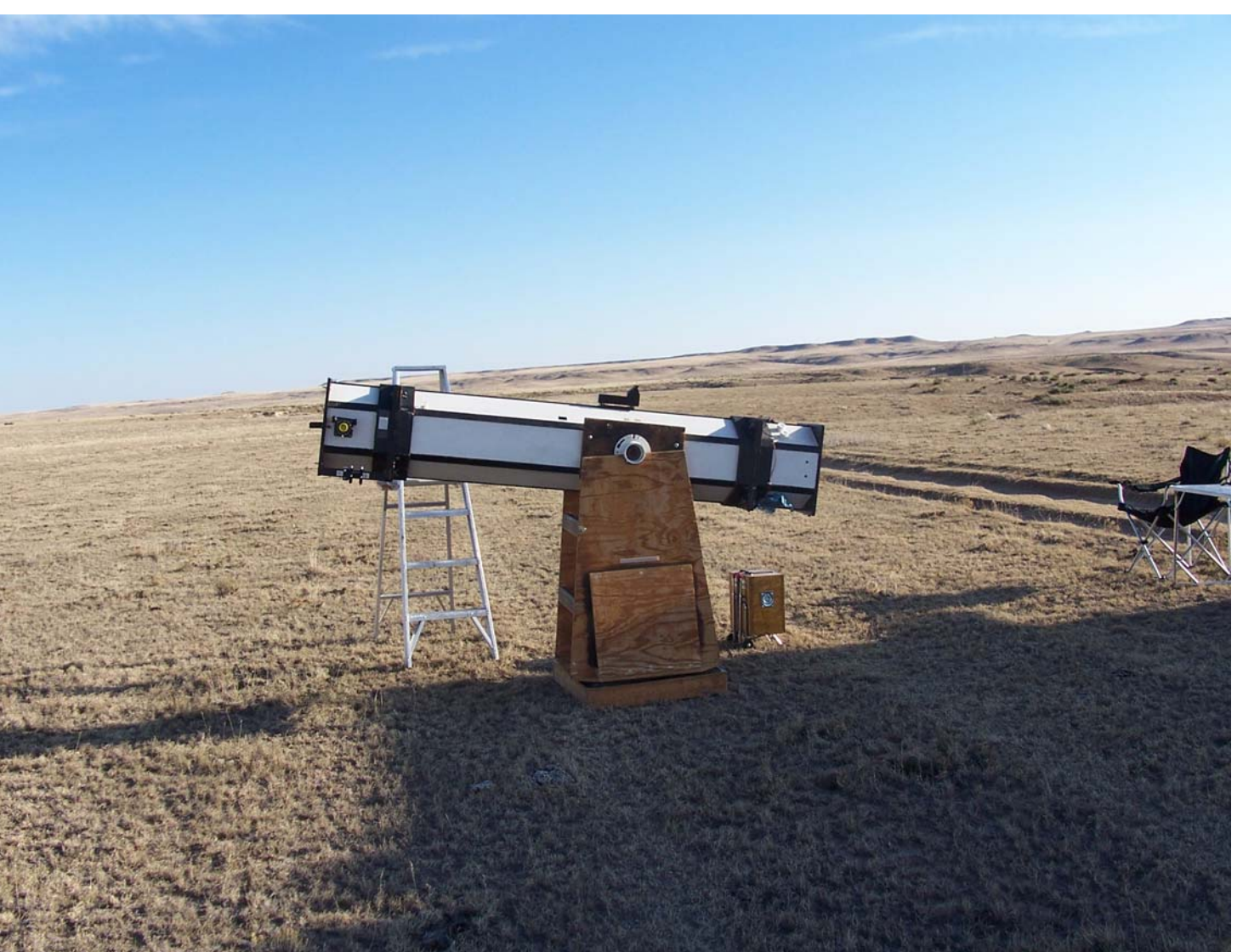

# **Presentation At**

**Web Site Navigation** 

**My Astro Biography** 

**My Astro Accomplishments** 

**My Astro Buddies** 

**Observing Lists** 

**Awards Page** 

**Observing Logbook** 

How I Do What I Do

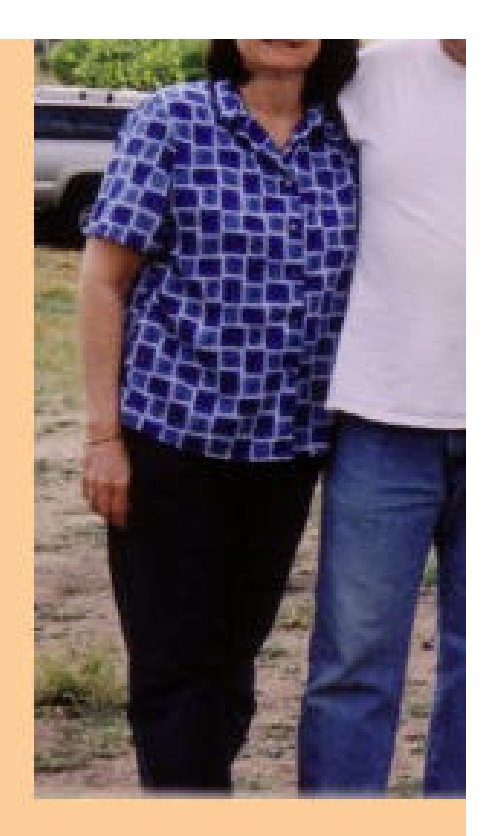

http://skinny.jeans.tripod.com/astronomy/HIDWID\_Index.html  $\bullet$ 

### **How I Do What I Do**

This is a series of articles, which documents my personal aspects, preferences and tastes I add to my hobby of astronomy.

How I Choose Objects to Observe

Logging Your Observations

Pre-Planning your Observing Session

Concurrence of Observations

Tips and Tricks Doing the Lunar, LunarII and EOSOC AL Observing Clubs

Talk given to Okie-Tex 2008 Star Party

# That's All There Is To It…

- Final Thoughts
- Questions?
- Comments?